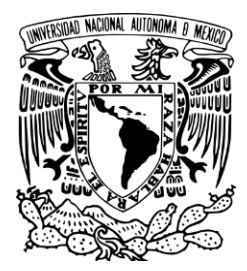

## UNIVERSIDAD NACIONAL AUTÓNOMA DE MÉXICO

### ESCUELA NACIONAL DE ARTES PLÁSTICAS

## "DISEÑO DE FONDOS VIRTUALES PARA PELÍCULA DE ANIMACIÓN 3D"

Tesina

Que para obtener el título de:

Licenciado en Artes Visuales.

Presenta

Rolando Chávez Chaparro

Director de Tesina

Prof. Francisco Alarcón González

México D.F. junio 2014

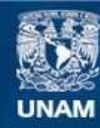

Universidad Nacional Autónoma de México

**UNAM – Dirección General de Bibliotecas Tesis Digitales Restricciones de uso**

#### **DERECHOS RESERVADOS © PROHIBIDA SU REPRODUCCIÓN TOTAL O PARCIAL**

Todo el material contenido en esta tesis esta protegido por la Ley Federal del Derecho de Autor (LFDA) de los Estados Unidos Mexicanos (México).

**Biblioteca Central** 

Dirección General de Bibliotecas de la UNAM

El uso de imágenes, fragmentos de videos, y demás material que sea objeto de protección de los derechos de autor, será exclusivamente para fines educativos e informativos y deberá citar la fuente donde la obtuvo mencionando el autor o autores. Cualquier uso distinto como el lucro, reproducción, edición o modificación, será perseguido y sancionado por el respectivo titular de los Derechos de Autor.

**A G R A D E C I M I E N T O S**

AGRADEZCO A MI FAMILIA AGRADEZCO A MIS PROFESORES DE LA ENAP

# **ÍNDICE No. Pag.** AGRADECIMIENTOS 1 ÍNDICE 2 INTRODUCCIÓN 4 JUSTIFICACIÓN 6

### 1. FONDOS VIRTUALES EN EL CINE 7

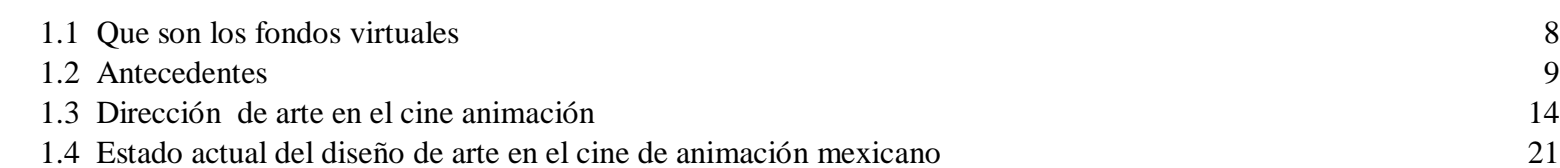

#### 2. DESARROLLO DE SETS VIRTUALES 3D 29

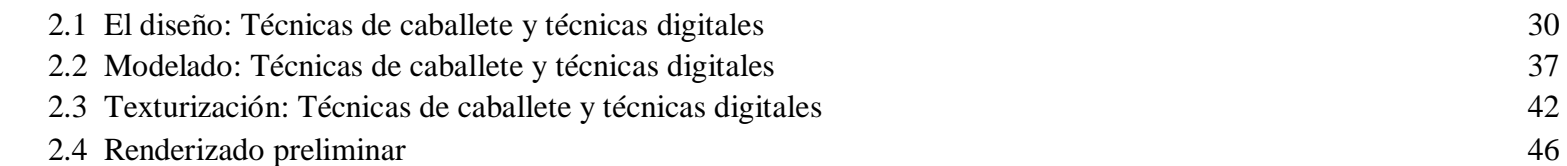

#### 3. ARTES VISUALES EN CGI 3D

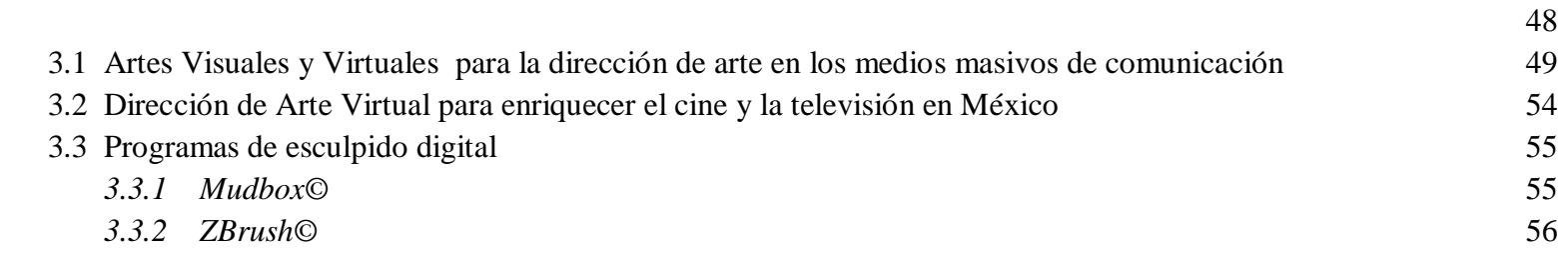

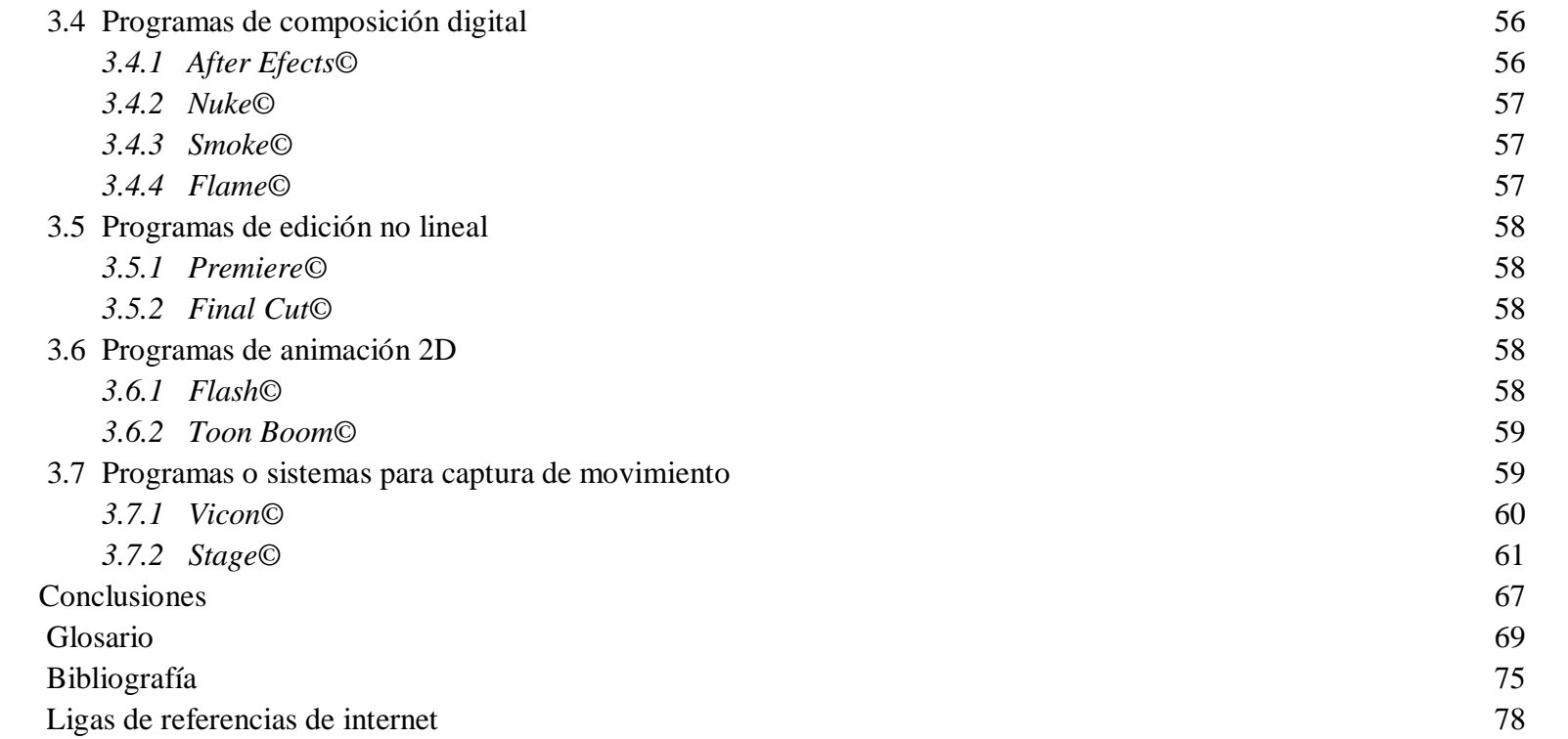

### **INTRODUCCIÓN**

El presente trabajo trata sobre la etapa de preproducción de un proyecto de animación 3D, titulado " Tu Papá es un Burro®", durante la cual colaboré como Director de Arte.

El trabajo consistió en el desarrollo de varios elementos visuales, tales como: Crear el mundo donde desarrolla la historia, el concepto artístico de la animación, el diseño arquitectónico de los fondos y escenarios virtuales, diseño de vehículos, props, utilerías, la paleta de color, sugerencias de vestuario y color en el diseño de los personajes.

La empresa productora con la cual colaboré en este proyecto es Kononochi Entertainment®, empresa dedicada a la producción de cortometrajes y películas de animación 3D. Al respecto cabe señalar que en la actualidad, la producción cinematográfica en México se encuentra en una coyuntura positiva. A partir de la creación del Reglamento de la Ley Federal de Cinematografía que se decretó en el año 2001 (de acuerdo al Diario Oficial de la Federación, publicado el 29 de marzo de 2001), en el cual se crea el Fondo de Inversión y Estímulos al Cine (Fidecine), existen apoyos económicos disponibles para producir cine en México. Se ha incrementado la producción de películas de ficción, de animación, cine de arte, cine comercial, documental así como cortometrajes.

En el área de cine de animación, inician los primeros proyectos serios de realizar largometrajes de animación. Los hay en 2D y 3D. Estéticamente hablando, la diferencia radica específicamente en las técnicas empleadas (tradicionales o digitales) y el estilo visual o "look" que se quiere imprimir a cada película. En el medio de la animación en México, se está recurriendo a tecnologías digitales, sobre todo a las imágenes generadas por computadora (en inglés: CGI, Computer Generated Imagery), término que sobretodo se refiere a las gráficas en ambiente 3D generadas por programas como Maya©, 3D Studio©, Lightwave©, Blender©, Softimage©, etc.

Durante el proceso de producción de una película de animación, la Dirección de Arte se encarga de aspectos como el arte conceptual, paleta de color, el diseño de fondos y vehículos (el término Diseño se empleará constantemente en el presente trabajo, de acuerdo a la definición de Juan Acha "Los audiovisuales son más diseños que todos los demás pues se dirigen a públicos en verdad masivos y es notoria su estrecha unión con la tecnología" (Acha, J. 2009).

La producción de fondos o sets pueden ser generados por computadora, aunque cabe mencionar que también se pueden emplear técnicas de caballete o tradicionales de dibujo y pintura, como el dibujo artístico, el dibujo o pintura de paisaje, el dibujo técnico y diferentes técnicas de ilustración como la acuarela, las tintas y los markers.

Las Artes Virtuales son principalmente digitales. De acuerdo a Levis, D. (2001), "Otros artistas, en cambio, buscan en la computadora un modo de decir propio, un lenguaje para este tiempo pautado por las tecnologías digitales".

Como parte de esta pre-producción se emplearon equipos de última generación para la captura de movimiento (Motion Capture), así como modelado, animación de personajes y fondos por medio del software Maya©, que es el programa de animación 3D más usado en el mundo del cine.

También me interesa subrayar que en la historia del cine (y también del arte) ha existido una relación arte-ciencia, tema que también me interesa abordar en el presente trabajo. Desde el Renacimiento italiano, hasta el presente, la ciencia y particularmente las matemáticas, han jugado un papel transformador en la historia del arte. Para que finalmente el avance de la tecnología, permita que un artista visual disponga de nuevas herramientas tecnológicas, para poder crear los mundos imaginarios que las diferentes historias requieren.

#### **JUSTIFICACIÓN**

Las Artes Visuales tienen prácticamente la misma edad que la aparición de los hombres de las cavernas. Ya sea creado por necesidad o por lujo y vanidad, el arte ha acompañado al hombre en su historia y evolución.

A partir de la aparición del cine y después de la televisión, las Artes en general, pero en particular las Artes Visuales, han tenido un enorme crecimiento en cuanto a sus herramientas expresivas y por supuesto la Historia del Arte ha dado cuenta de ello.

Aunque el cine y la televisión son en realidad industrias, en las cuales se trabaja con cadenas de producción, donde intervienen cientos de personas, el artista plástico tiene roles y cubre áreas muy bien definidas dentro de las mismas.

Sin embargo a pesar de que en México la industria de la televisión es la que más demanda tiene, el cine trata de consolidarse como una industria, como lo fue en los años 40´s y 50´s, en la famosa época de oro del cine mexicano.

En este momento histórico, es cuando los artistas visuales pueden tener mayor relevancia en estas industrias y tratar incluso de ser los nuevos productores o directores de los proyecto y crear contenidos novedosos.

Existe una demanda gigantesca dentro de los medios audiovisuales, incluidos los digitales como el internet, el cine y video de autor, la televisión cultural, etc. de creativos que desarrollen conceptos e imágenes diferentes y auténticas para satisfacer a la cada vez mayor audiencia de los medios.

La gente busca entretenimiento original y divertido, por lo tanto las empresas para satisfacer esa necesidad, recurren con más frecuencia a la búsqueda de talento artístico y de gente con ideas innovadoras.

# **1. FONDOS VIRTUALES EN EL CINE**

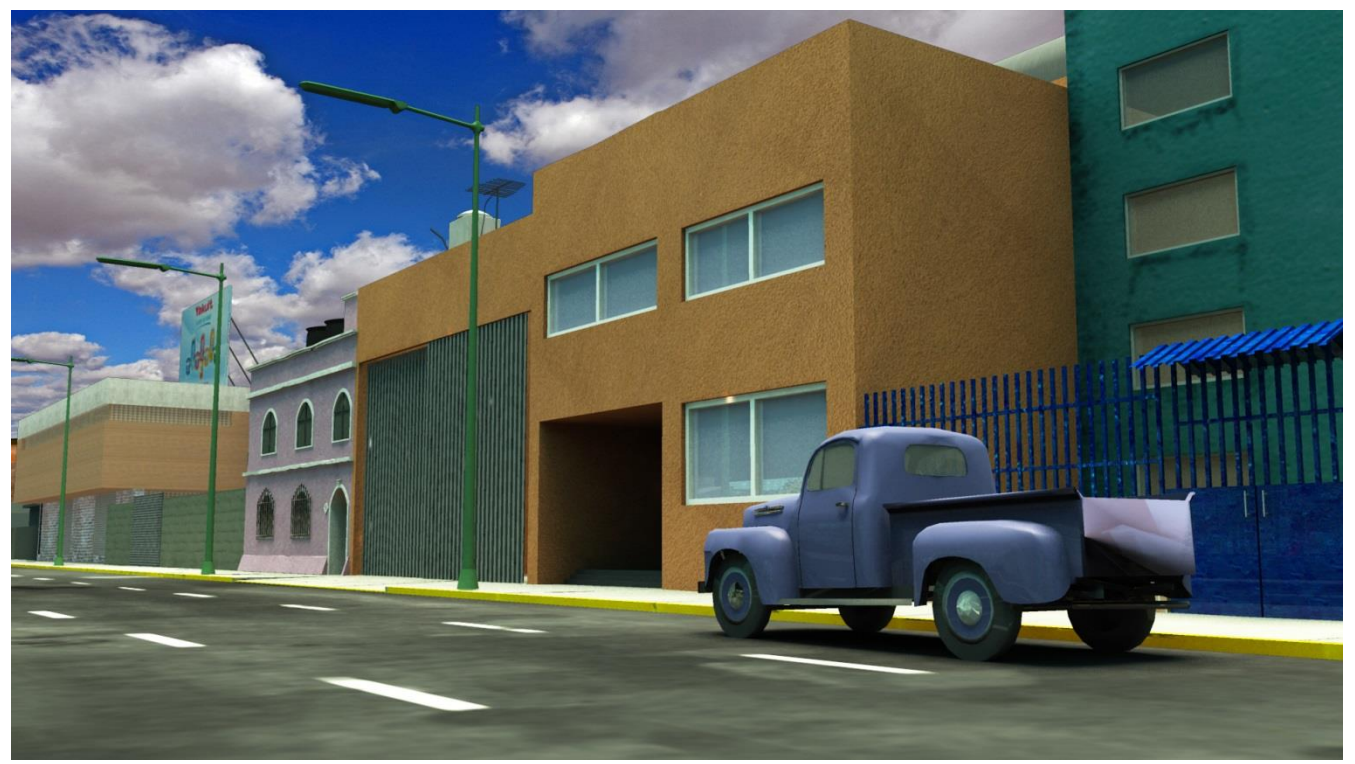

"Render conceptual, frame exterior de "Tu Papá es un Burro®"

#### **1.1 QUE SON LOS FONDOS VIRTUALES**

Los fondos o sets virtuales, en inglés conocidos como "virtual backgrounds", son empleados actualmente por cinematografías como la norteamericana y la japonesa. Y no solamente en el terreno del cine de animación, sino también en el cine de ficción, en el cine documental, programas para la TV, y ciertos contenidos de internet.

Los fondos virtuales son modelos 3D – construcciones simuladas en 3 dimensiones- creadas por softwares especializados que calculan matemáticamente e interpretan gráficamente las 3 dimensiones espaciales: ancho, alto y fondo.

Las cuales se generan en base a combinaciones de polígonos vectoriales o mallas poligonales, esculpido de malla dinámica<sup>1</sup>, que en su origen son de 2 dimensiones, pero conectados entre sí crean la ilusión óptica de profundidad y realismo tridimensional, partiendo sobretodo de las leyes de la perspectiva y la óptica. Una vez en pantalla, es difícil diferenciar los sets virtuales 3D de una escenografía real.

Como ejemplo el largometraje de acción viva " El Capitán Sky" (2004, E.U. Dir. Kerry Conran, Paramount Pictures) se trata de la primera película de la historia del cine que, contando con un reparto de actores de carne y hueso, absolutamente todos los decorados son digitales o virtuales.

Asimismo en el caso de la animación y desde el estreno del largometraje animado de Pixar "Toy Story" en el año de 1995, en Hollywood se ha incrementado la producción de películas de animación 3D. Incluso debido al éxito comercial de "Toy Story", Disney compro a Steve Jobs, la compañía Pixar por la cantidad de 7,400 millones de dólares.

*1*. González, R. (2012), *Gráfica computarizada*

# **1.2 ANTECEDENTES**

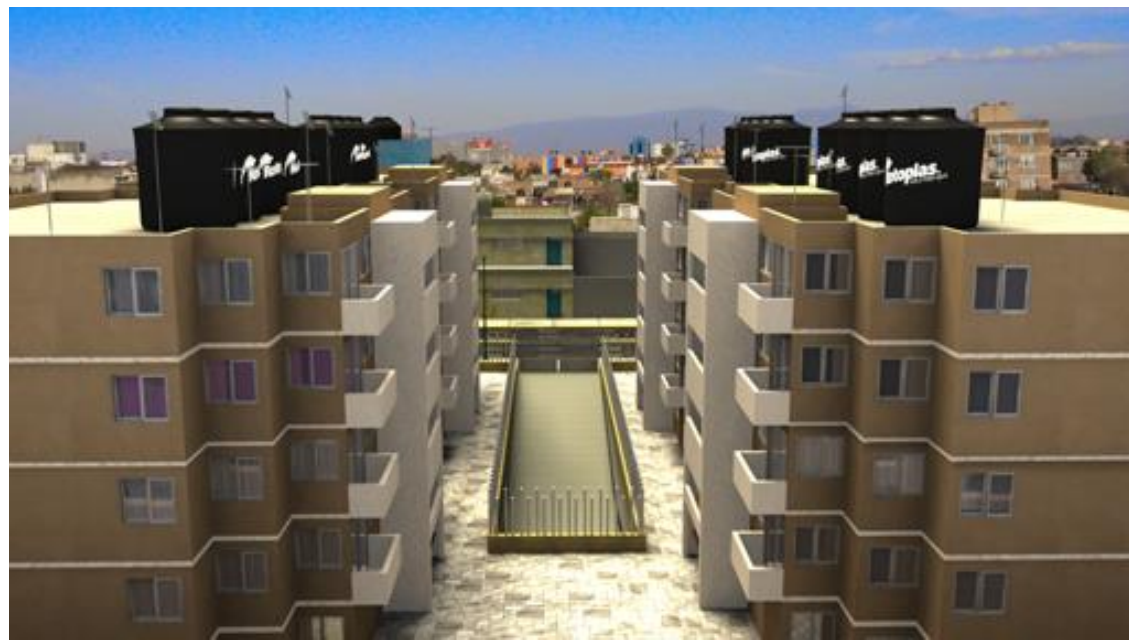

"Render conceptual, frame exterior de "Tu Papá es un Burro®"

Uno de los más importantes antecedentes del diseño de arte en el cine de animación es Walt Disney*<sup>2</sup>* , cuyo legado cinematográfico está íntimamente relacionado al diseño de personajes y creación de fondos así como ambientes pictóricos de gran calidad y colorido. Que sobretodo estaban pensados para apoyar visualmente la historia de que se tratara.

Aunque cabe mencionar que vivimos un nuevo "boom" del cine de animación, debido precisamente a las nuevas tecnologías y el desarrollo de los softwares de animación que permiten enriquecer visualmente las películas animadas, haciéndolas más espectaculares.

A diferencia del cine de Disney y el clásico Anime japonés, ahora el 3D permite contar historias más audaces y realistas, dejando en un segundo lugar a la animación tradicional en 2D.

Como ejemplo de ésta evolución técnica, la animación tradicional utilizaba el sistema de multiplanos<sup>3</sup>, que requería de una serie de dibujos superpuestos, uno encima del otro, pintados sobre cristales o acetatos a manera de capas o mascarillas, para dar el efecto de profundidad.

El plano más lejano podía ser el cielo pintado con cualquier técnica de caballete- acuarela, aerógrafo, óleo, gouache, etc.- encima de este por ejemplo las montañas, enseguida edificios lejanos, luego casas o árboles cercanos y finalmente los personajes en primer plano.

*<sup>2.</sup>* Disney, W. (1937), *How Walt Disney Cartoons are made*

*<sup>3.</sup>* Calderón, G. (21 de julio 2013), *La cámara multiplano*

Actualmente existen programas de composición como After Effects® o Flame®, que permiten componer por layers o capas, gráficos e imágenes de cualquier formato posible como jpg, tiff, tga, png, etc.

Combinarlos con formatos de video como: avi, quicktime, swf (flash), etc. Lo cual permite una interacción de los diferentes planos y darles movimiento en las 3 dimensiones.

Se puede agregar textos, efectos especiales -VFX- crear capas de filtros, partículas, lentes de cámara, modificar los atributos de velocidad, posición, escala, lograr desafoques, etc.

En la animación tradicional prácticamente era imposible lograr todos estos resultados y además poder visualizarlos en tiempo real, lo que también reduce el tiempo de producción de dichas animaciones.

En el caso del cine de animación contemporánea, los pioneros de éstas técnicas son los ingenieros y artistas de la empresa Pixar®. Esta famosa empresa se fundó en el año de 1979 por George Lucas y el Ing. Ed Catmull.

Originalmente se llamaban The Graphics Group®, y eran un departamento de desarrollo de herramientas tecnológicas-software para efectos visuales y animación- enfocadas al entretenimiento de Lucas Film®.

Ed Catmull, colaboró en el desarrolló en los años 80`s, del algoritmo algebraico llamado Z-Buffer<sup>4</sup>, que básicamente genera un gráfico 3D, más ligero y rápido de visualizar y renderizar, que los desarrollados en los 70´s por Newell y los desarrolladores del algoritmo del pintor.

*4.* Rodríguez, J. (04 de junio de 2014), *Pixar lanza una versión gratuita de RenderMan*

Los creadores matemáticos del algoritmo del pintor<sup>5</sup>, tenían el problema de que al momento de generar los modelos de 3D se volvían archivos demasiado pesados y generaban confusiones de perspectiva en la yuxtaposición de los polígonos vectoriales.

Es interesante subrayar que la teoría del algoritmo del pintor, se basa en la técnica paisajística clásica de iniciar una pintura con los elementos más lejanos, como el cielo y las montañas, después los valles, los árboles, las cabañas y/o poblados, etc. hasta llegar a los elementos en primer plano*<sup>6</sup>* .

Otra relación trascendental entre la animación 3D y las artes es el hecho de que Pixar® desde un principio se preocupó por la parte artística y narrativa de sus historias.

Ejemplo de lo anterior es la incorporación del animador, guionista y director John Lasseter a sus filas. Conformando de esta forma un equipo técnico y artístico de altísimo nivel en la industria de la animación mundial.

La mayoría de los fondos virtuales para la película "Tu papá es un Burro®", parten de un arte conceptual que yo diseñé de acuerdo al guion de la película, tratando de aplicar una atmósfera que visualmente apoye el dramatismo de la historia.

El objetivo es que por medios audiovisuales se logre contar correctamente la historia y que genere emociones en el espectador.

*<sup>5</sup>*. Castro, S. (2013), *El algoritmo del Pintor*

*<sup>6.</sup>* Arcas, S., Arcas, F., & González I. *Perspectiva para principiantes*

En México algunos de estos recursos se usan en algunos comerciales de la televisión, pero en el cine prácticamente no se han empleado salvo por escasos ejemplos como el largometraje de acción viva con fondos virtuales "Pachito Rex" (Fabián Hofman, 2001)*<sup>7</sup>* , y escasos efectos visuales de post-producción en animación 3D para películas de ficción como por ejemplo "Kilometro 31" (Lemon Films, Dir. Leopoldo Castañeda, 2007).

En el caso de las películas de animación, por ejemplo "Brijes" (Santo Domingo Animation, Dir. Benito Fernández, 2010) se utilizaron algunos fondos 3D y se recurrió a una versión estereoscópica para proyección en salas digitales 3D.

Otras películas de animación mexicanas que han utilizado esta tecnología recientemente son: "Z-Baw (Mejores Amigos)" de Imagination Films, 2010 y "El Gran Milagro" (Dos Corazones Films, 2011).

Para la animación "Tu Papá es un Burro®" la propuesta visual trata de ser original pues la estética está inspirada por la misma Ciudad de México y sus habitantes.

Aunque cabe mencionar que como toda obra de arte actual, existen influencias, en este caso, del cine de animación norteamericano sobre todo de Pixar®, de la animación japonesa o Anime, así como referencias a la historieta clásica mexicana como "La Familia Burrón".

7. Carro, N. (15 de noviembre de 2012), *Pachito Rex*

# **1.3 DIRECCIÓN DE ARTE EN EL CINE DE ANIMACIÓN**

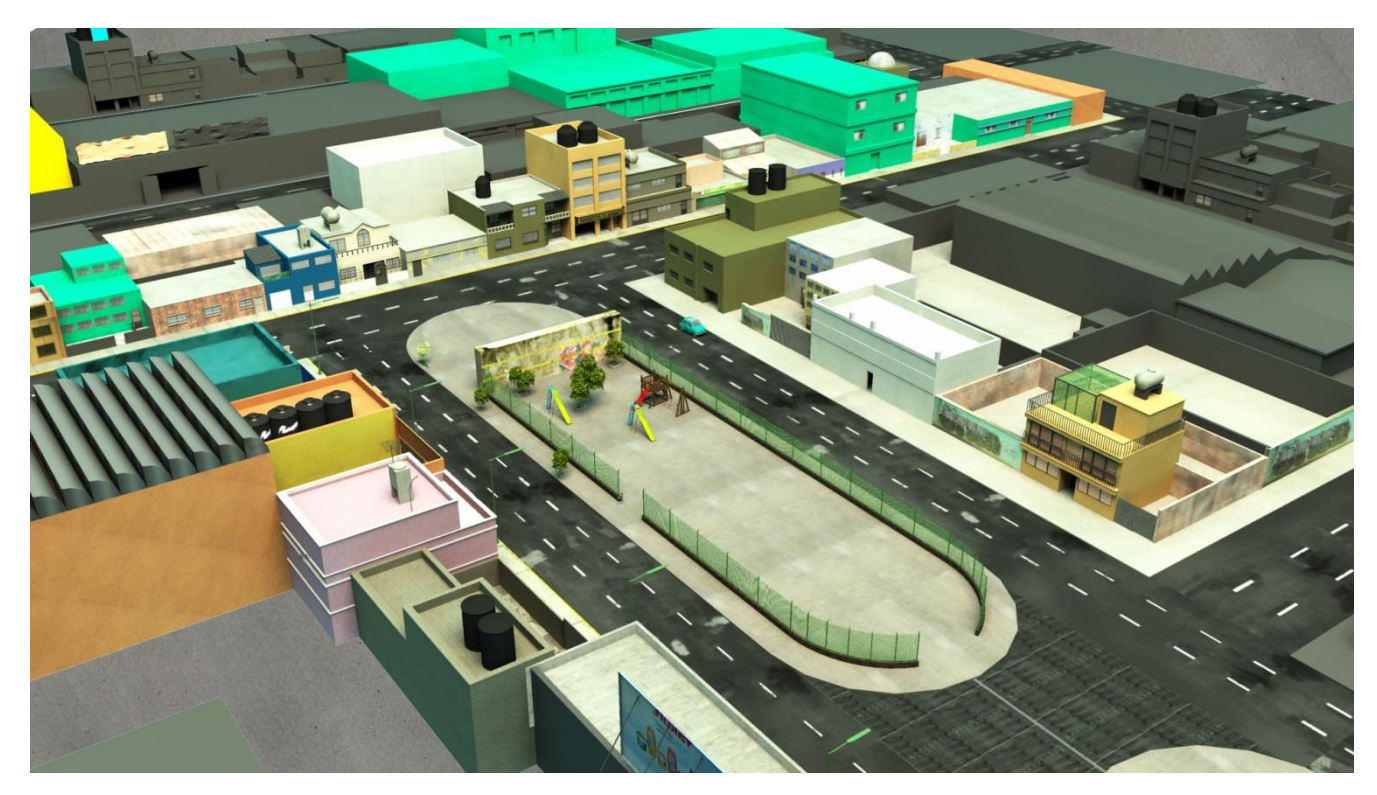

"Render conceptual, frame exterior de "Tu Papá es un Burro®"

La Dirección de Arte en el cine de animación, prácticamente tiene la misma función que en el cine de acción viva, es decir se trata de crear una metodología de trabajo a partir de la cual se realizará la estética o "look" del film. Para tal efecto se pueden utilizar diferentes herramientas artísticas, tanto tradicionales como digitales.

Pero antes de proceder a la realización del arte en sí, es indispensable leer el guion de la película, así como guardar una copia del mismo, pues será un instrumento constante de consulta, durante todo el proceso de creación de la película.

Una vez que se ha leído y comprendido la historia, se debe platicar con el Director de la película, para conocer de primera mano, como debe verse la imagen del film, así como los elementos plásticos y dramáticos que decorarán y ambientarán la película.

Una vez que se tienen las indicaciones del Director de la película, es preciso iniciar con la metodología, la cual deberá comenzar por un desglose a partir del guion, por escenas, de los elementos visuales y materiales que se emplearán así como los tiempos de producción de los mismos. Pero para comprender mejor, expongo el siguiente esquema de trabajo:

| No. de Pag / | Descripción de escena | Set Virtual | Elementos Decoración        | Fecha          |
|--------------|-----------------------|-------------|-----------------------------|----------------|
| No.Escena    |                       |             | (Props, muebles, vehículos, | inicio/entrega |
|              |                       |             | etc.)                       |                |
|              |                       |             |                             |                |
|              |                       |             |                             |                |

Cuadro de desglose para Dirección de Arte de una película animación 3D, Kononochi Entertainment®

En el ejemplo anterior, lo que está dividido en la tabla, es una ruta crítica por medio de la cual se puede organizar la producción artística y los tiempos de entrega del trabajo. Con lo cual podemos vislumbrar que el trabajo del Director de Arte, no puede ser únicamente de inspiración artística o por mero impulso lúdico. Más bien es un procedimiento parecido a un proceso industrial, que a un trabajo de taller, en el cual hay una línea de producción y el llamado "Deadline" o fecha límite de entrega de los materiales físicos o digitales.

El departamento de Arte, requiere de la colaboración de un grupo de especialistas en diferentes áreas de la plástica así como de artistas digitales. De hecho en E.U. concretamente en Hollywood existe el puesto de "Technical Artist", o Artista Técnico, precisamente es uno de los profesionales que requiere tanto de conocimientos artísticos tradicionales como el manejo de las computadoras y los softwares especializados.

Para entender más a fondo el concepto de Dirección de Arte, vamos a revisar la cadena de producción en el cine y en donde se ubica esta especialidad y como se relaciona con otras áreas de la cinematografía así como su creciente importancia en el cine actual. La Casa Productora es la propietaria del proyecto ya que básicamente consigue el financiamiento y desarrolla desde su concepción el guion hasta el lanzamiento de la película al mercado.

Dentro de una productora existe el Productor y el Director General, ambos contratan al personal tanto artístico, técnico y administrativo, quienes estarán involucrados en todo la producción. Punto importante es remarcar que el productor elabora los contratos laborales para cada uno de las personas contratadas, y autoriza los pagos de honorarios que percibirán los empleados. Asimismo el Productor deberá supervisar todos los departamentos. Que trabajan desde la preproducción, durante el rodaje o producción, la post-producción y finalmente darle seguimiento a la distribución y exhibición.

Enseguida podemos ver el organigrama general de la productora encargada del proyecto:

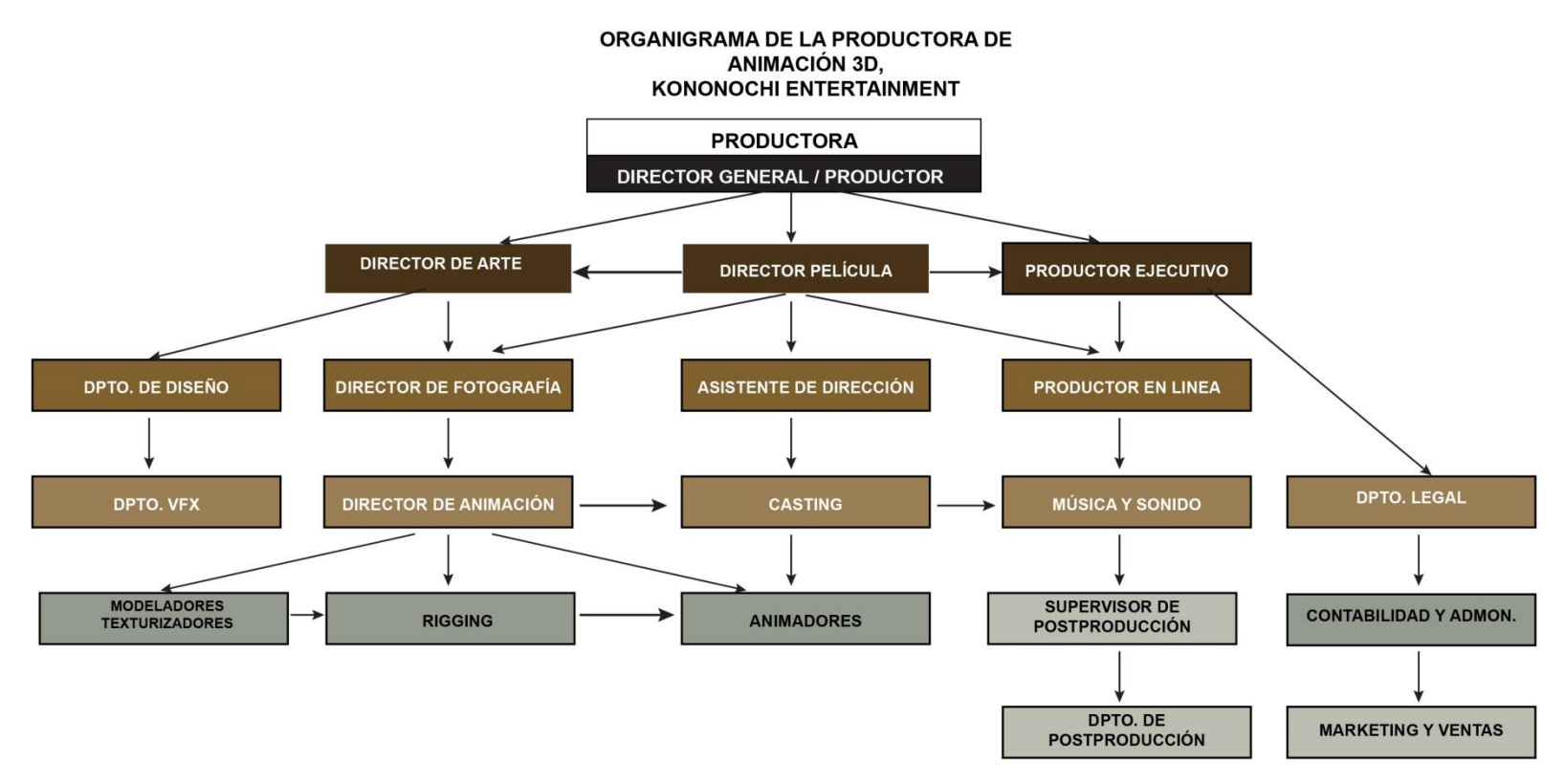

Como podemos apreciar el Director de Arte está relacionado a otras áreas como son: el Director de la película, departamentos de diseño y dirección de fotografía, etc. así como a los diferentes departamentos de animación y efectos visuales (VFX). También es importante hacer mención que muchos de los materiales que produce el Director de Arte y el dpto.. de diseño, son empleados posteriormente por el depto. de marketing para la promoción de la película, como dibujos, renders, fotografías, decorados, logotipos, sets virtuales, modelos 3D, esculturas, grabaciones de video para el making-off, etc.

Por otro lado en el cine de acción viva el Director de Arte debe contratar diferentes artistas o colaboradores externos que

desarrollen trabajos específicos dentro de una producción, como escultores, escenógrafos, pintores, arquitectos, ilustradores, etc.

Pero ¿qué otras características requiere el perfil de un Director de Arte para animación?, sin duda debe ser una persona que haya estudiado alguna carrera o disciplina artística relacionada al cine o la televisión, a nivel licenciatura o incluso maestría. Pero ¿porque? Pues bien, la responsabilidad es bastante y se requiere un profesionista que aparte de ser creativo y tener habilidades plásticas debe ser un administrador de proyectos.

Pero vayamos nuevamente a un cuadro en donde podemos relacionar las necesidades de una producción relacionada con las habilidades prácticas e intelectuales de un Director de Arte, de acuerdo al organigrama anterior de Kononochi Entertainment ® :

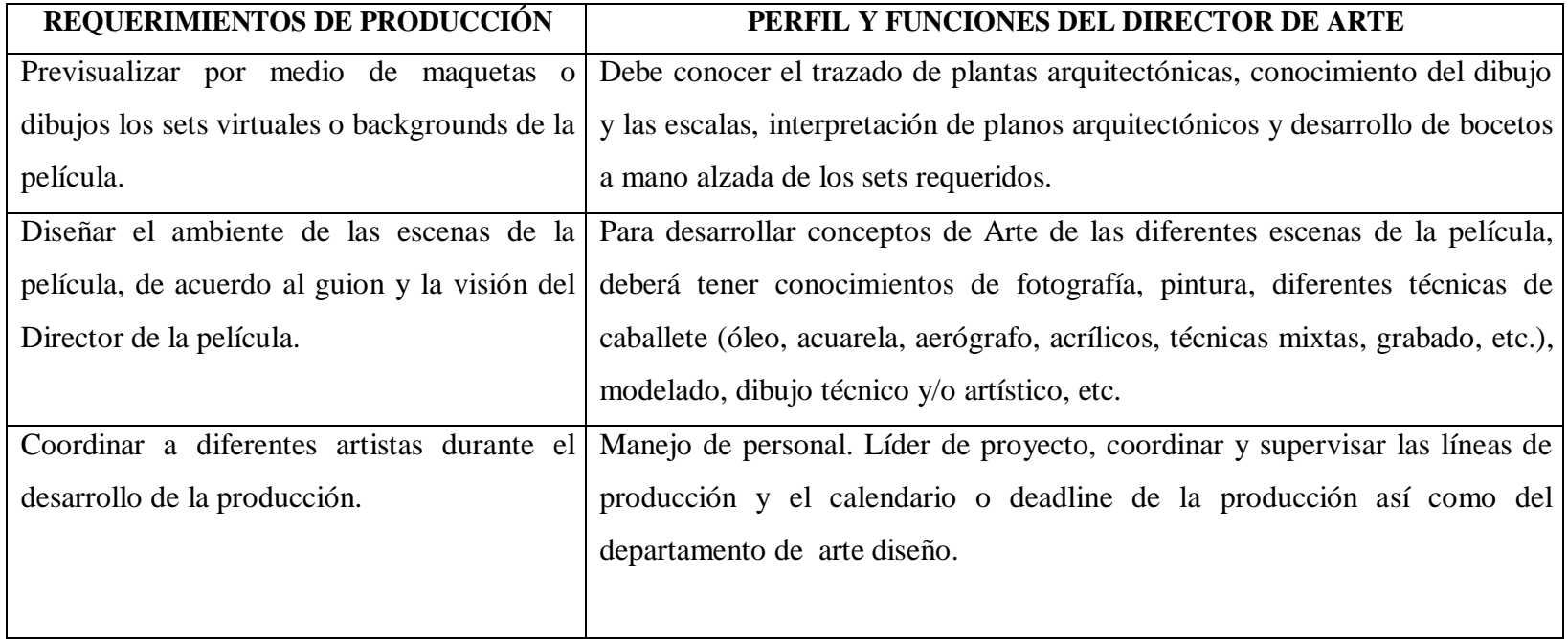

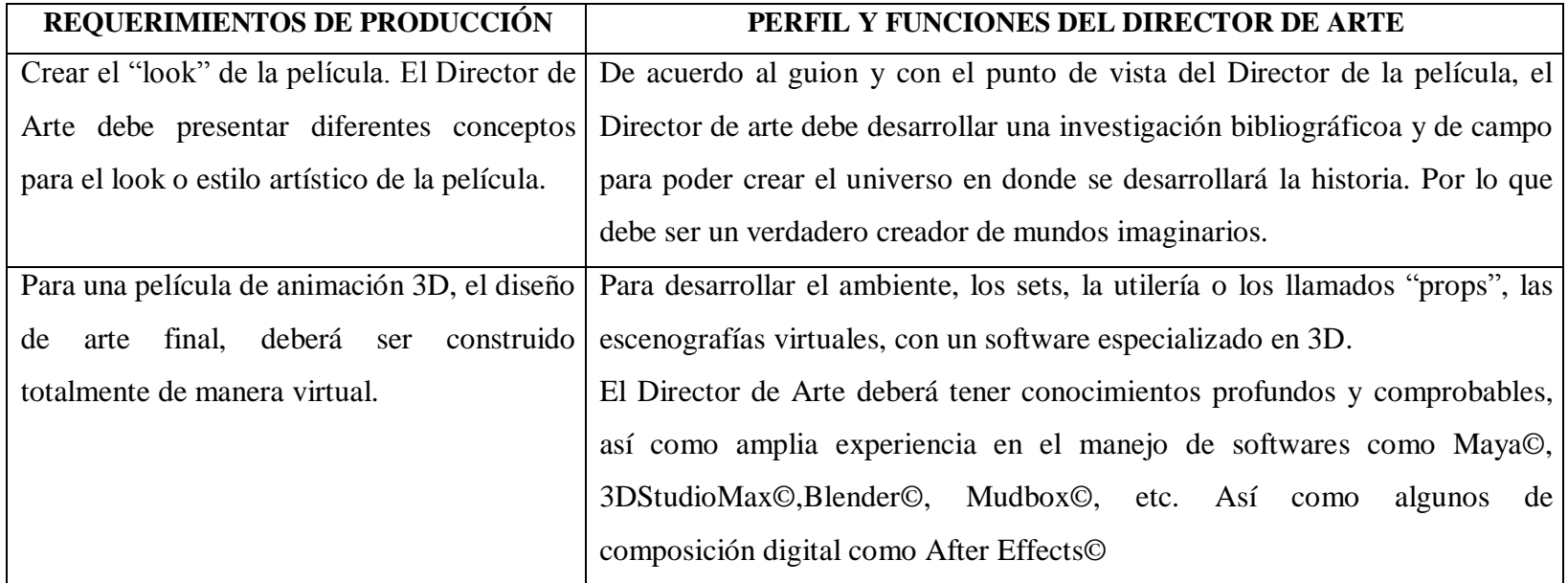

Perfil del Director de Arte, de acuerdo al organigrama propiedad de Kononochi Entertainment ®

Aquí tenemos algunas imágenes realizadas durante la preproducción de "Tu Papá es un Burro®", del boceto aprobado hasta el render final:

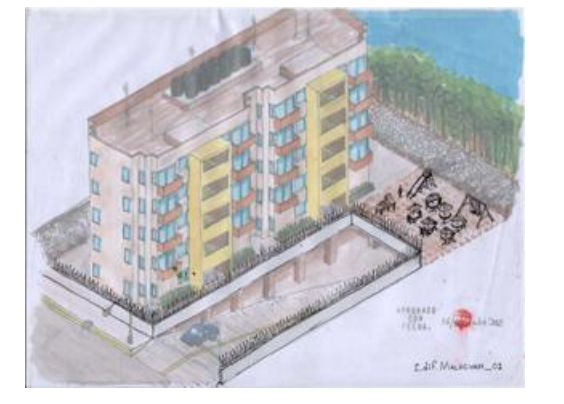

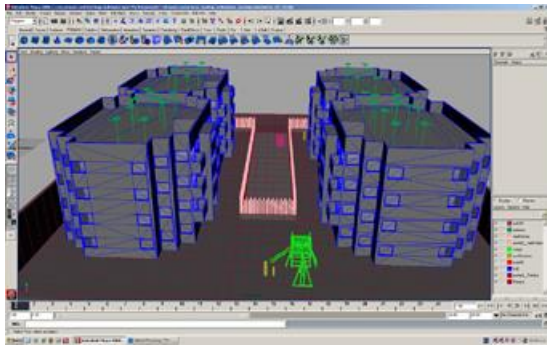

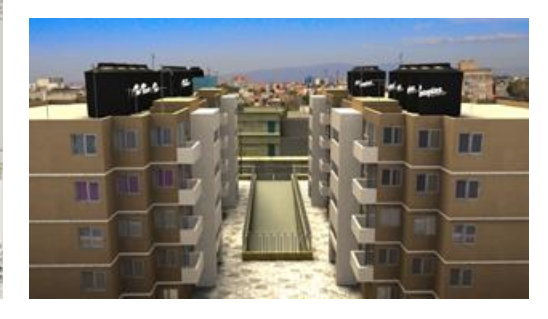

Boceto a lápiz  $\blacksquare$  Modelado sin texturas Render final c/texturas e iluminación

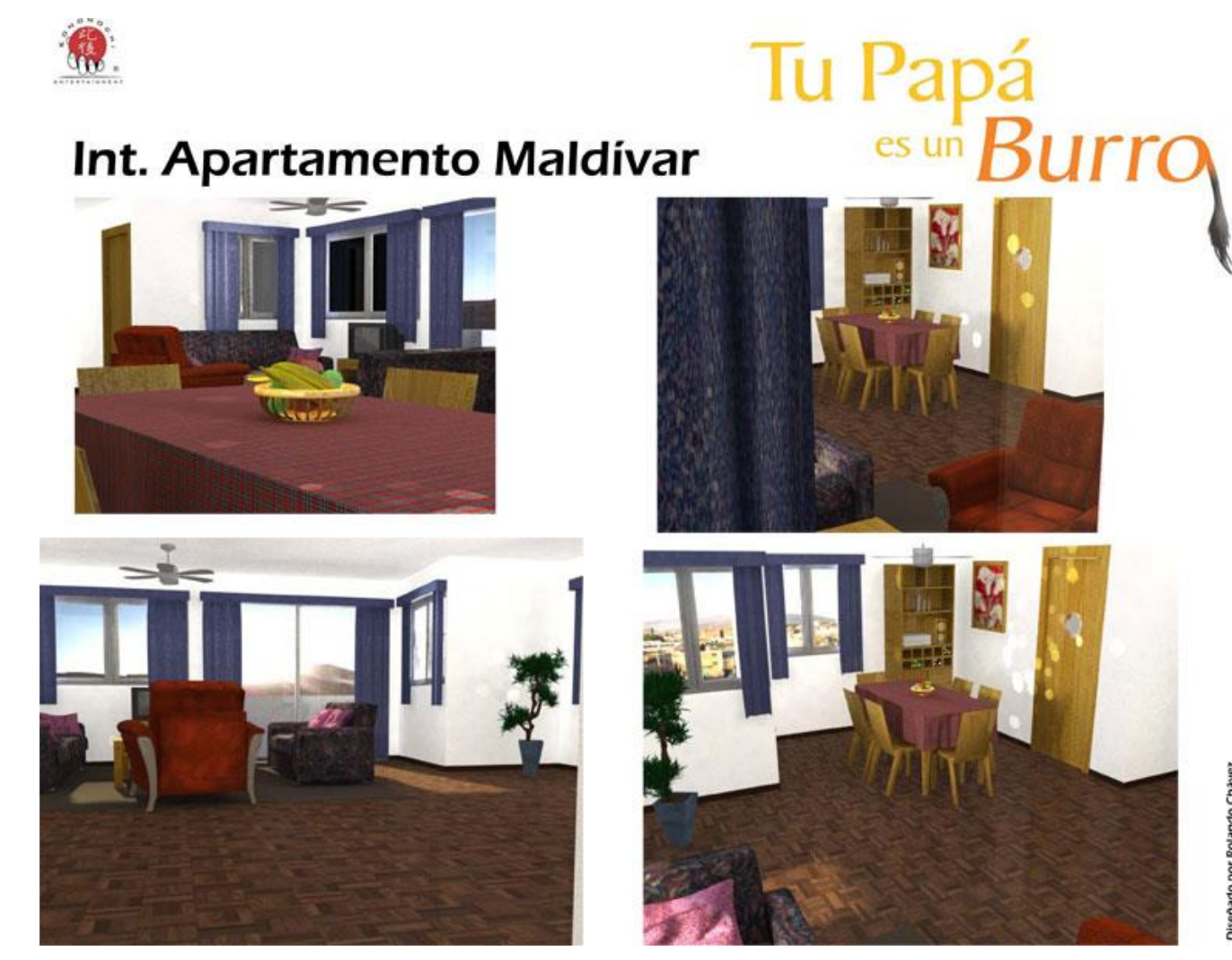

Renders de interiores de set proyecto "Tu Papá es un Burro®"

Diseñado por Rolando Chávez

# **1.4 ESTADO ACTUAL DEL DISEÑO DE ARTE EN EL CINE DE ANIMACIÓN EN MÉXICO**

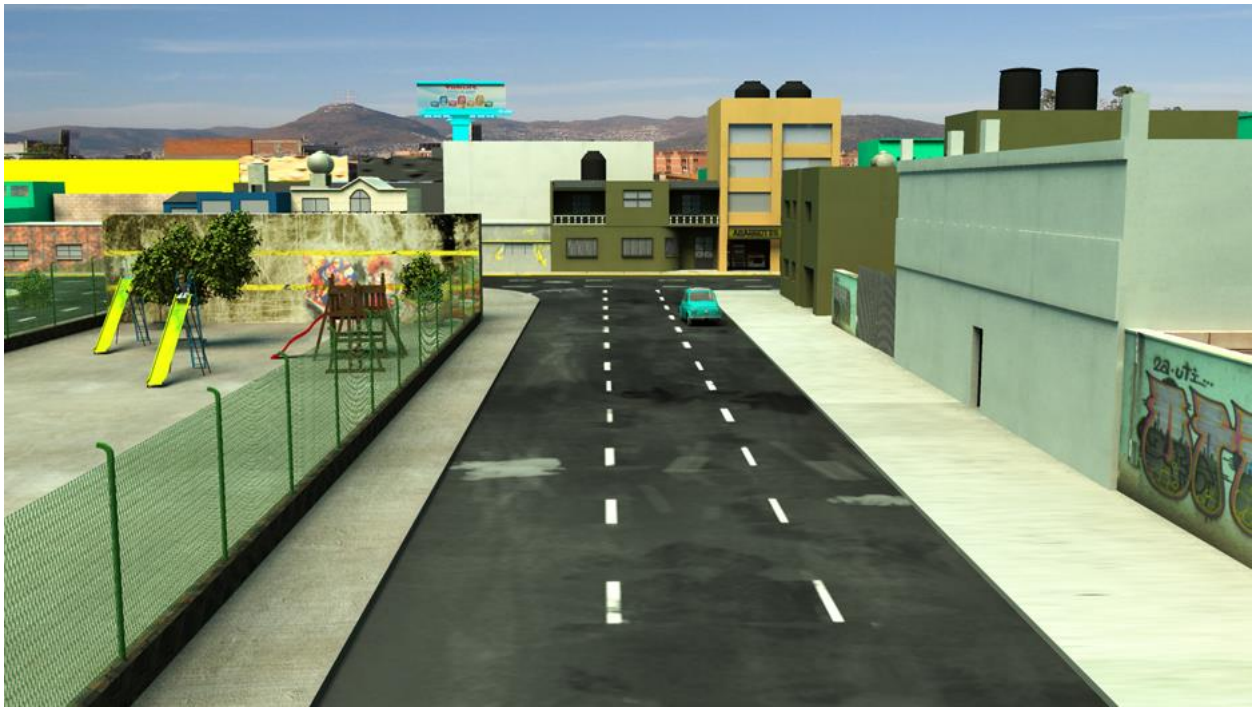

"Render conceptual, frame exterior de "Tu Papá es un Burro®"

En México se han apoyado en su mayoría películas de ficción de acción viva, pero también se han apoyado películas de animación. Algunas de ellas se han producido con la técnica tradicional de animación o 2D.

Analicemos brevemente el diseño de arte de cada una de estas películas, para tener un contexto general de la dirección de arte en la animación mexicana de los últimos años:

**Magos y Gigantes**, producida por Anima Estudios y dirigida por Andrés Couturier, es la primera película de animación 2D apoyada por el Fidecine, y cuya temática está dirigida a los niños.

El diseño de arte es muy sencillo en cuanto al estilo de dibujo y los personajes. En el caso de los fondos y decorados en general no tienen el manejo correcto de la perspectiva de 2 o 3 puntos de fuga, por lo que están demasiado planos los decorados. A pesar de que es una historia de hadas y duendes, las escenografías no tienen esa atmósfera medieval, se confunden con espacios modernos y se pierde el efecto de la época y la magia sobrenatural del clásico cuento de hadas.

**Imaginum,** también producida por Anima Estudios y dirigida por Alberto Mar e Isaac Sandoval, es una historia contemporánea, que trata el tema de un invasor extraterrestre y el personaje de un niño que deberá enfrentarlo. El estilo visual es totalmente 2D y minimalista, no recurre a demasiadas complicaciones visuales y el "look" es más parecido al de una serie animada para televisión de los años 50´s.

**Una película de huevos**, esta película tuvo muy buen ingreso en taquilla y éxito comercial, pues tenía el antecedente de que los personajes eran muy conocidos por su página web y sus animaciones de doble sentido y albures.

Aunque cabe mencionar que los diseños tanto de los personajes y los fondos están más trabajados que los de las películas de Ánima Estudios, siguen siendo muy planos y con un estilo muy "toon" o caricaturesco, también parecido a series de los años 50´s o 60´s, como los Picapiedra o Scooby Doo.

**La Leyenda de Nahuala**, producida por Animex Estudios y dirigida por Ricardo Arnaiz, tiene un estilo más artístico, menos caricaturesco y más dramático. Cuenta la historia de terror de la leyenda de los nahuales, y se sitúa en un pueblito de provincia, Puebla de los Ángeles, en el año de 1807, durante la Nueva España. Estos elementos históricos y de ubicación están bien representados gráficamente, y los decorados lejos de ser minimalistas, están bastante detallados lo que ayuda enormemente a la historia. Seguramente esta calidad influyo también en su éxito comercial.

**El Agente 00-P2**, producida por Anima Estudios y dirigida por Andrés Couturier, nuevamente recurren al diseño de fondos tipo "toon", aunque en ciertas escenas, emplean escenarios 3D, pero los colores y las texturas siguen siendo planas, y su paleta de color es muy poco original.

**Nikté**, producida por Animex Estudios y dirigida por Ricardo Arnaiz, cuenta la historia de una princesa de origen Olmeca, y transcurre en el año 1,500 A.C. Definitivamente es la película 2D con mejor Dirección de Arte. Ya que reproduce con mucho mayor detalle los escenarios de esa época: la selva, las ciudades prehispánicas, los pueblos, el vestuario, etc. Una gran paleta de color. Lástima que el diseño de los personajes y la historia no lograrán atraer al público, ya que la película fue un fracaso comercial.

**Otra Película de huevos y un Pollo**, es la secuela de "Una película de Huevos", y prácticamente son las 2 películas animadas en México, de mayor ingreso en taquilla. Aunque emplean algunos fondos en 3D, sigue siendo fiel a su estilo 2D tipo "toon".

**Héroes verdaderos: Independencia**, producida por la empresa White Knight Productions y dirigida por Carlos Kuri, es una película de época, creada para el pasado bicentenario de la independencia. Tiene un diseño de arte muy cuidado, aunque bastante simple, no hay detalles en los fondos.

Cabe mencionar que el empleo de la perspectiva es bastante efectiva. El look sigue siendo parecido a las series animadas de los 50´s y 60´s. En ciertas escenas de acción tienen una cierta influencia del anime japonés.

**AAA La película: Sin límite en el tiempo**, largometraje animado de Ánima Estudios, dirigido por Alberto "El Chino" Rodríguez. Película de aventuras y lucha libre. En esta producción se utilizaron muchas más escenografías virtuales 3D que en anteriores producciones, aunque las texturas son 2D, con una paleta demasiado recargada de colores brillantes y planos.

**La Revolución de Juan Escopeta**, de la productora Aeroplano Films y Animex, dirigida por Jorge A. Estrada, en base a un estilo "toon", tratan de recrear la época de la Revolución Mexicana. Existe una búsqueda de estructurar un guion de color, es decir, otorgarle a cada escena un color ambiental a partir del momento dramático de la historia.

**La leyenda de la llorona**, también producida por Ánima Estudios y dirigida por Alberto Rodríguez, es una secuela de La Leyenda de la Nahuala, y respetan mucho el Diseño de Arte, de aquella.

La paleta de color así como el guion de color, son impecables, se crean unas muy buenas atmósferas, que realmente apoyan la historia. Asimismo los fondos que representan a Xochimilco, están bien estructurados, ambientados y muy bien iluminados. En esta película cabe mencionar que tanto los personajes como los efectos visuales, también están muy bien aplicados; nuevamente un éxito taquillero.

**Don Gato y su Pandilla**, de Ánima Estudios y dirigida por Alberto Mar, esta animación alcanza un nivel de calidad mundial, ya que aparte de retomar al clásico personaje, agrega el ingrediente visual de los fondos 3D, asi como una excelente mezcla de efectos visuales y decorados de altísimo nivel de detalle. Gran éxito comercial.

**El Santos vs La Tetona Mendoza**, el último largometraje animado de Ánima Estudios, fue un gran fracaso comercial, por apostarle a un tipo de animación para adultos. Basado en los personajes de Jis y Trino, de la conocida historieta, maneja un diseño totalmente 2D, minimalista, la paleta de color es muy limitada, existe muy poco atractivo visual y la animación está demasiado simple como para atrapar al espectador. Muy elemental y casi no hay historia.

Ahora pasemos a analizar brevemente el diseño de las películas 3D, recientemente producidas en México:

**Brijes 3D**, producida por Santo Domingo Animación y dirigida por Benito Fernández Martínez. En realidad el estilo de animación es 2D, el software y la metodología de animación es la clásica, 12 dibujos por segundo aproximadamente, pero en esta película se usaron capas 3D, y cámaras virtuales 3D, creando una proyección estereoscópica, que se debe ver con lentes 3D, así que de esta forma podemos comentar que es un formato de cine 21/2D una combinación de la técnica 3D y el 2D. Finalmente en el aspecto artístico, los dibujos son muy deficientes y no hay un estilo artístico claro. Más bien parece una animación improvisada y amateur, muy por debajo de algunas películas 2D.

**El Gran Milagro**, producida por la empresa 2 Corazones y dirigida por Bruce Morris, realmente es la primera película totalmente 3D realizada en México. El diseño es muy disparejo, por un lado las escenas de Jesucristo, la crucifixión, las imágenes dentro de la iglesia, y algunas batallas entre demonios y ángeles, están bien ambientadas y detalladas, asi como la paleta de color es muy clara y acertada. Peo las escenas de la vida cotidiana de la familia protagonista, son demasiado sencillas y parecen inacabadas, el modelado 3D es muy deficiente asi como las texturas y la calidad del render son demasiados deficientes.

**Zbaw Mejores Amigos**, producida por la empresa Imagination Films y dirigida por Ricardo Gómez, es la película de animación más cara, hasta ahora, del cine mexicano.

Totalmente modelada y animada en el software Maya©, todo lo que vemos en pantalla es tridimensional y además la proyección en los cines también fue estereoscópica, requerían el uso de lentes 3D.

La historia es de ciencia ficción, y tiene una gran producción. El diseño de arte es excelente pues tiene una gran paleta y guión de color y texturas, el estilo artístico es muy original.

Muy espectacular en cuanto a efectos visuales y técnica de animación. De hecho se utilizó el "Motion Capture" que es un sistema de captura de movimiento de actores, en tiempo real, cuyos esqueletos digitales se pueden aplicar a modelos de personajes 3D.

**El Secreto del Medallón de Jade**, es la película mexicana más reciente, estrenada en cines en el año 2013, realizada totalmente en ambiente 3D. Producida por Kaxan Estudios y dirigida por Rodolfo Guzmán, es una historia de aventuras dirigida al público infantil.

El Diseño de Arte es minimalista pero efectivo, manejo de la iluminación correcta y efectos visuales adecuados. También hicieron uso de la tecnología de Motion Capture.

Estos ejemplos del cine animado, nos sirven como muestra fehaciente del estado actual del arte en el cine de animación, en México.

Vemos que es muy frecuente que las animaciones son 2D, que la animación sigue siendo la clásica, es decir dibujo a mano, filmados cuadro por cuadro y trabajar en capas con los fondos en último plano y los personajes en primer plano.

Por todo lo anterior, propongo un cuadro de referencia para determinar cuáles son los rasgos o características que con frecuencia se presentan en estos largometrajes, así como las técnicas que usualmente se aplican para la animación de las mismas.

Con la finalidad de comparar el proceso de animación 2D con la técnica de animación 3D, así como el desarrollo de los fondos y el diseño de arte de los mismos.

Propuesta de cuadro de análisis de técnicas y software empleado en animación 2D:

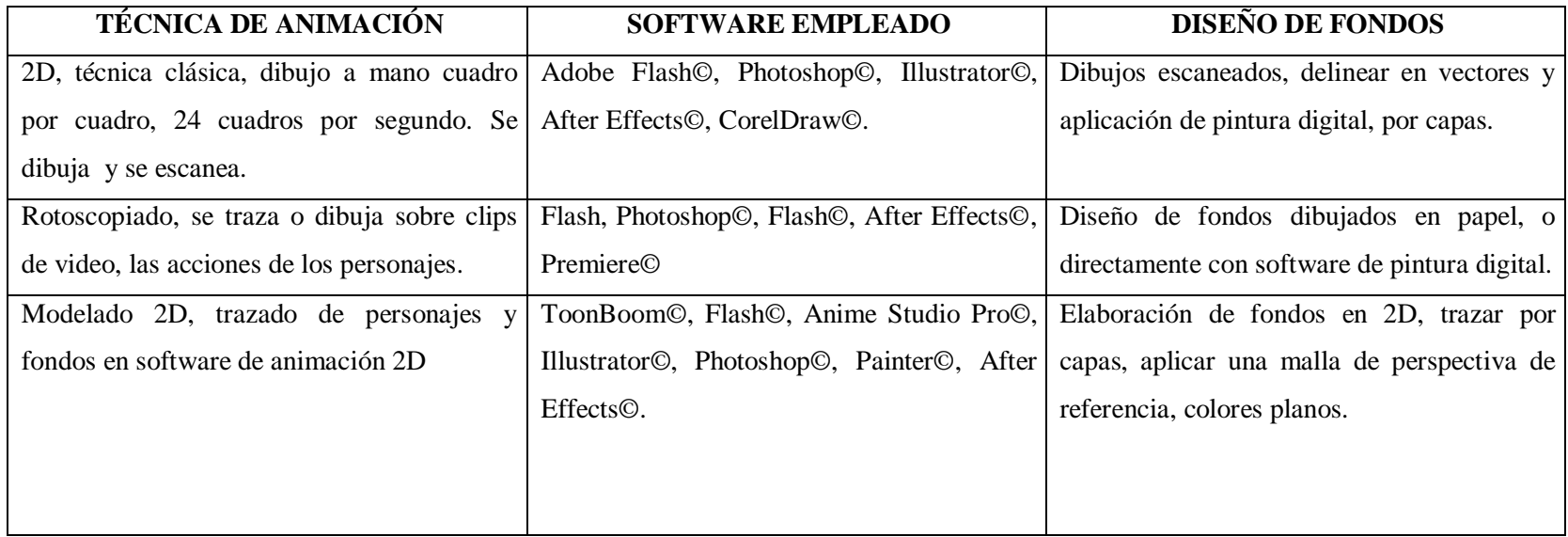

Cabe mencionar que un Director de Arte debe estar preparado para resolver los desafíos en cualquiera de los dos sistemas de animación, 2D y 3D, así como también, en películas de acción viva.

Un elemento técnico y narrativo fundamental, son las cámaras de cine, en el caso de la utilización de las cámaras para filmar dibujos animados, recordemos que en la animación clásica, se usaban cámaras cinematográficas de multiplanos*<sup>7</sup>* , emplazadas sobre capas o bases, que filmaban a 24 cuadros por segundo, cada dibujo, cuadro por cuadro, intercalándolos y al proyectarlos a 24 cuadros por segundo, se creaba la sensación de movimiento y profundidad de campo.

En capítulos posteriores veremos ejemplos de manejo de la cámara, en la animación 2D comparadas con animación 3D y el empleo de cámaras virtuales, que han sustituido a las cámaras de cine físicas.

En el caso de la técnica de animación 3D, también se utilizan las mismas reglas clásicas de animación. De acuerdo a Cámara, S. (2008), dichas reglas son: squash y stretch, anticipación, puesta en escena, acción directa y pose a pose, acción continuada y superpuesta, salidas y entradas lentas, arcos, acción secundaria u overlap, timing, exageración, modelado, esqueletos sólidos y personalidad.

Estas reglas fueron establecidas por los animadores de Walt Disney Studios, Ollie Johnston y Frank Thomas en su libro "The Illusion of Life: Disney Animation" (1981).

Finalmente podemos concluir que los fondos virtuales, son una herramienta digital, que nos permite crear mundos que solo existían en nuestra imaginación. Consiguiendo resultados son muy realistas y convincentes.

7. Cámara, S. (mayo 2008), *El dibujo animado. 14pp.*

# **2. DESARROLLO DE SETS VIRTUALES 3D**

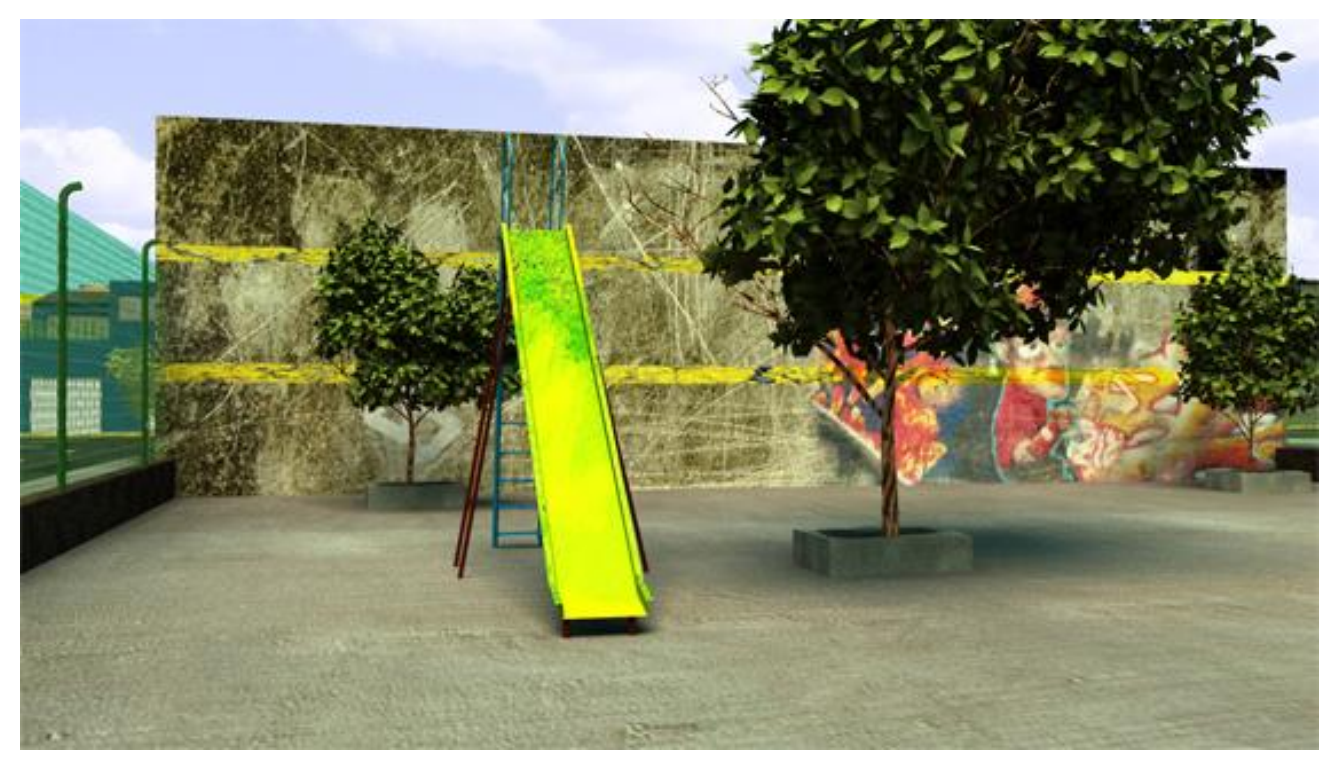

"Render conceptual, frame exterior de "Tu Papá es un Burro"

## **2.1 EL DISEÑO: TÉCNICAS DE CABALLETE Y TÉCNICAS DIGITALES**

En el medio de la producción cinematográfica e incluso de televisión, los productores y realizadores en la práctica, están de acuerdo que es más barato equivocarse en papel que en los estudios, durante las grabaciones o en las computadoras. Es decir que un productor artístico de contenidos, debe planear a detalle el contenido o la historia, antes de echar a andar la producción, para tal fin se usan diferentes herramientas como: el guion, la escaleta, el storyboard, los bocetos o layouts, los "concepts" o dibujos de concepto, los planos o plantillas para escenografía o los tiros de cámara, los animatics, etc. Estos recursos normalmente se manejan a nivel ejecutivo o en papel y se pueden revisar las veces que sea necesario y modificarlos antes de su producción real.

En la Dirección de Arte, se emplean los layouts, los concepts, perspectivas a mano alzada, o los croquis a escala, las paletas de color, el guión de color, maquetas volumétricas, fotos o imágenes de referencia, investigación de campo, documenatción y eventualmente se usan los thumbnails y los storyboards.

En el caso de la producción de la película de animación 3D, "Tu Papá es un Burro®", los primeros bocetos los realicé en dibujos a mano en perspectiva é isométrico para tener una idea de la forma arquitectónica así como de la escala y proporciones, ya que la visión del director de la película es que los fondos virtuales deben ser a escala real o escala humana (1:1), asimismo la propia historia dicta también la pauta a seguir en el diseño de fondos. En este caso la trama transcurre en la Cd. de México, en la época actual, y trata sobre una familia de clase media, que vive en un edificio de una unidad habitacional, en alguna colonia céntrica y en un medio totalmente urbano.

A partir de esta descripción del ambiente y el medio socioeconómico de los personajes principales, se puede imaginar el tipo de fondos que se emplearán. Enseguida vemos algunos ejemplos de los bocetos realizados.

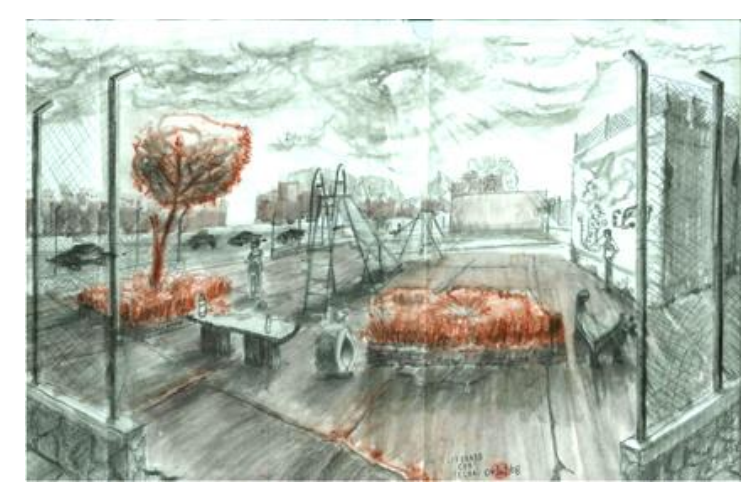

Still de boceto en perspectiva a lápiz y sanguina Still de boceto isométrico para fondo virtual

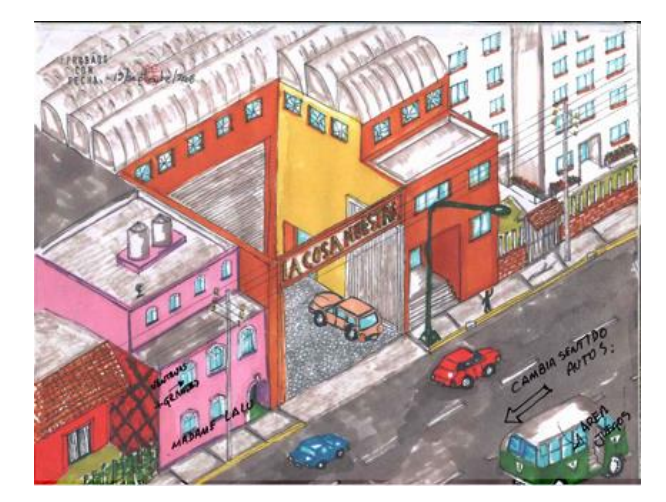

En el dibujo de la izquierda, utilicé la técnica del dibujo sobre papel con lápiz carboncillo y la sanguina, ya que traté de enfatizar la iluminación ambiental que puede emplearse para darle dramatismo y misterio. En el dibujo de la derecha, es básicamente un conjunto de edificios en plano isométrico, de una de las principales locaciones de la película, el color es local y plano, ya que cada color de los edificios tiene diferente simbolismo y aunque para el modelado 3D final se usarán texturas realistas, el color local es el que se deberá respetar hasta el final.

El color lo aplique con "markers" o marcadores profesionales con base de alcohol, ya que generan pinceladas anchas y parejas, aparte se pueden mezclar y tienen cierta transparencia como la acuarela.

Precisamente es el aspecto del color uno de los más importantes para el desarrollo de las técnicas y el concepto de el look de una película. Y es imprescindible que se usen las herramientas adecuadas para representar gráficamente cada escenario o fondo de la historia.

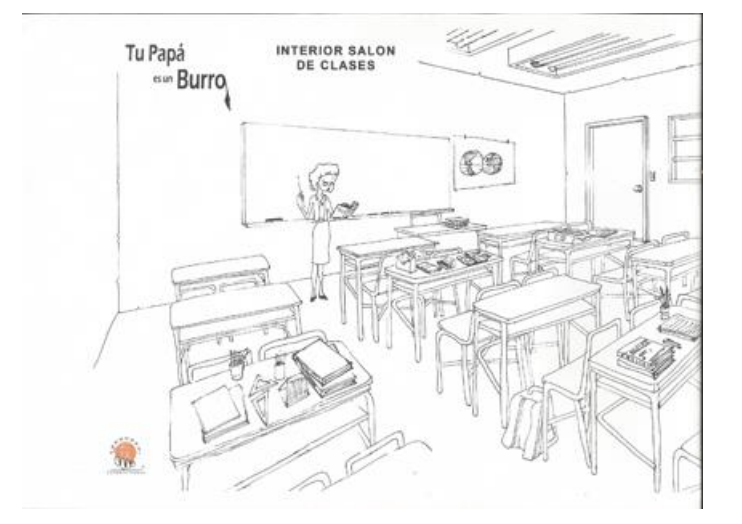

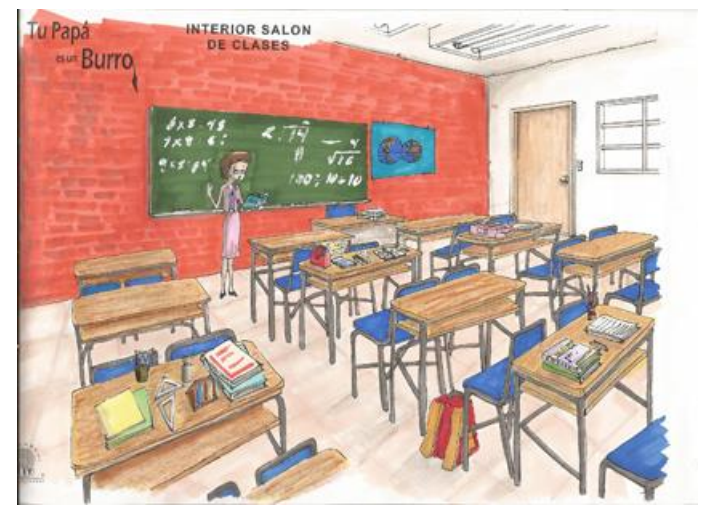

Still de boceto a tinta, set interior Still de boceto a color, técnica de marcadores base agua

Se trata del salón de clases del personaje principal, un niño de 7 años llamado Felipe Maldivar. El dibujo de la izquierda esta delineado con estilógrafo de 0.5 mm y el color se aplicó con markers profesionales con base de alcohol.

Vemos como se indican claramente las texturas, el color local, los materiales con las que están fabricadas las mesas, el piso, los muros, parte incluso de la construcción del techo, etc. En estos "concepts" debe existir la mayor cantidad de información visual para que una vez aprobado por el Director, todo el personal que intervenga en su modelado y texturizado, tengan claro el objetivo.

También es muy importante indicar que el dibujo está estructurado en base a una perspectiva con 2 puntos de fuga, que simula un plano cinematográfico, en este caso un plano abierto y también se sugiere el uso de un lente gran angular de 20 o 30mm. Éste elemento fotográfico es otro a considerar seriamente pues también sirve de referencia al momento de colocar cámaras virtuales (ó reales en el caso de la animación tradicional) en las escenas.

Retomando el aspecto del color vamos a ver otro cuadro en donde podemos entender los aspectos simbólicos, funcionales y psicológicos del manejo del color, ya que es muy importante tener siempre en mente lo que representa cada color, para rápidamente plasmarlo y proponerlo en los diferentes ambientes que se necesiten representar.

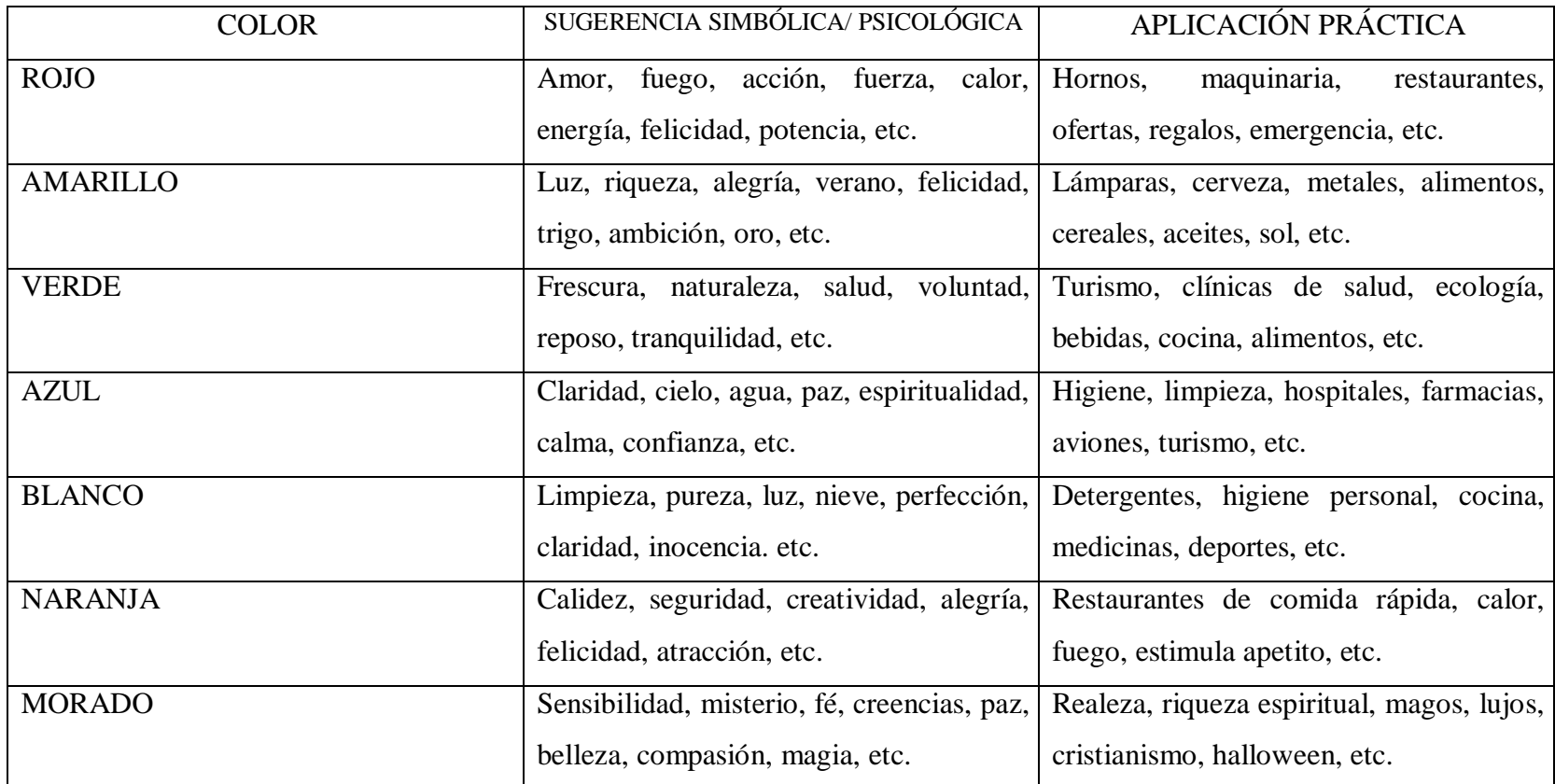

García Estévez Edmundo, *Fundamentos geométricos del diseño y la pintura actual,* Editorial Trillas, México, 2010

Ahora repasemos las diferentes técnicas artísticas empleadas para desarrollar la primera etapa del Diseño de Arte en el cine de animación, la preproducción.

Podemos dividirlas en dos partes, técnicas clásicas de caballete y técnicas digitales.

Pero es importante tener claro que para cada técnica debe existir un propósito concreto. Esto se puede ver en el siguiente cuadro, basado en la metodología que apliqué y en donde se relacionan las necesidades de preproducción y la técnica sugerida para resolverlo:

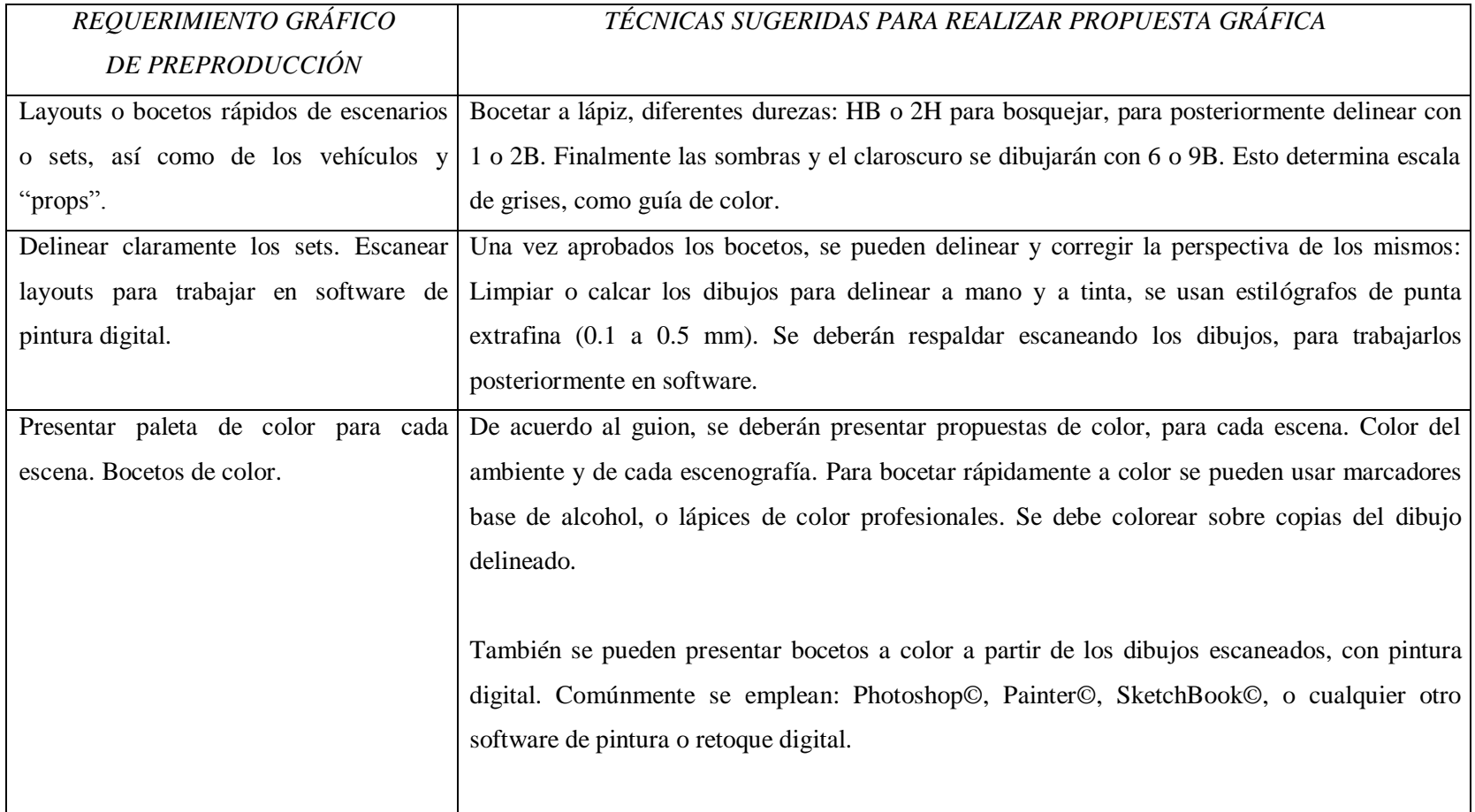
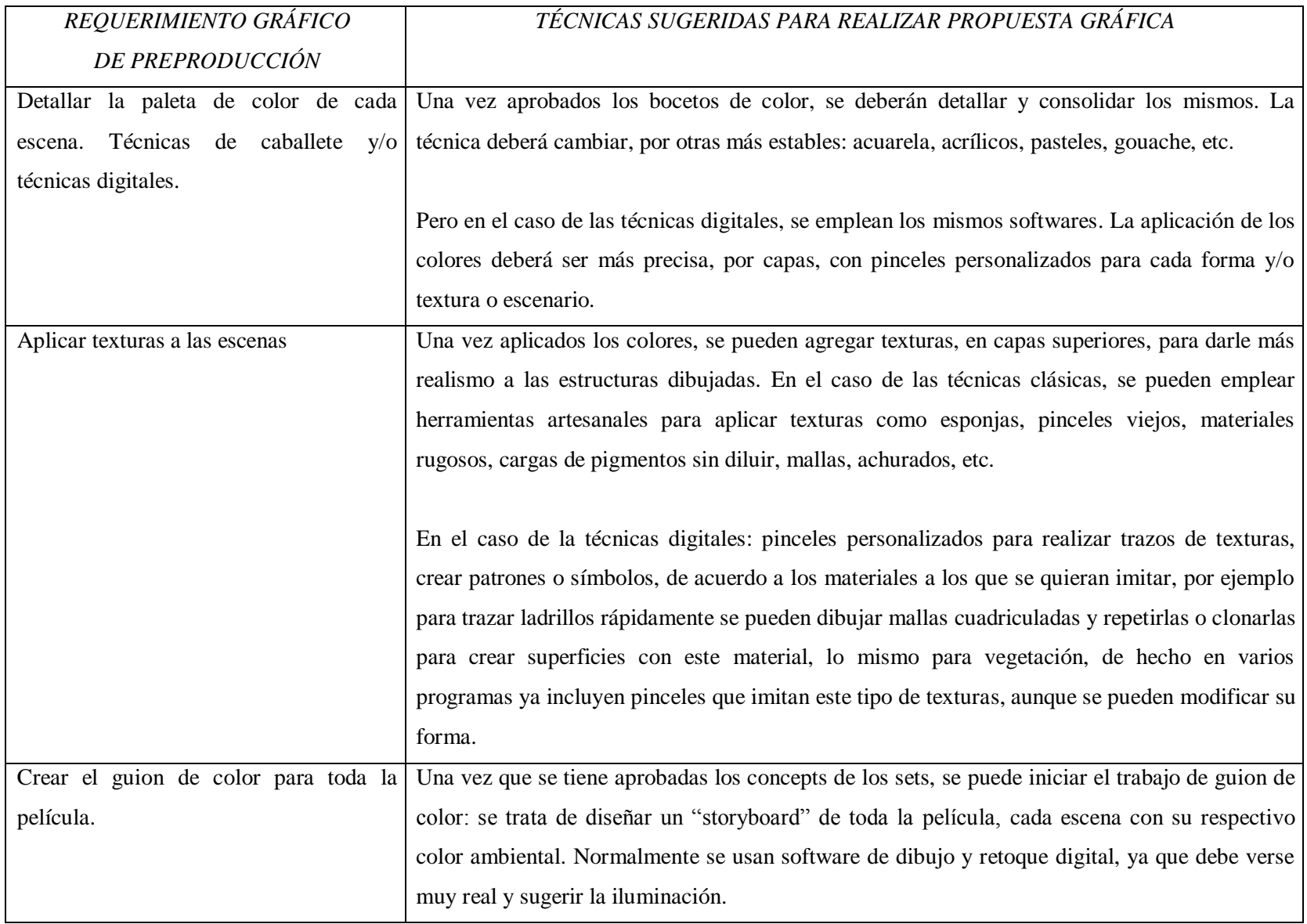

La etapa de preproducción es muy importante, ya que el momento de producción en la que se diseña, toda la película, prácticamente todo en papel. Desde el guion de la historia, hasta el propio presupuesto de la misma.

Pero en el caso de las imágenes, mientras más se dibuje la película, será mejor y en beneficio de la misma producción. Aquí vemos un layout, de uno de los escenarios virtuales de la preproducción de "Tu Papá es un Burro®":

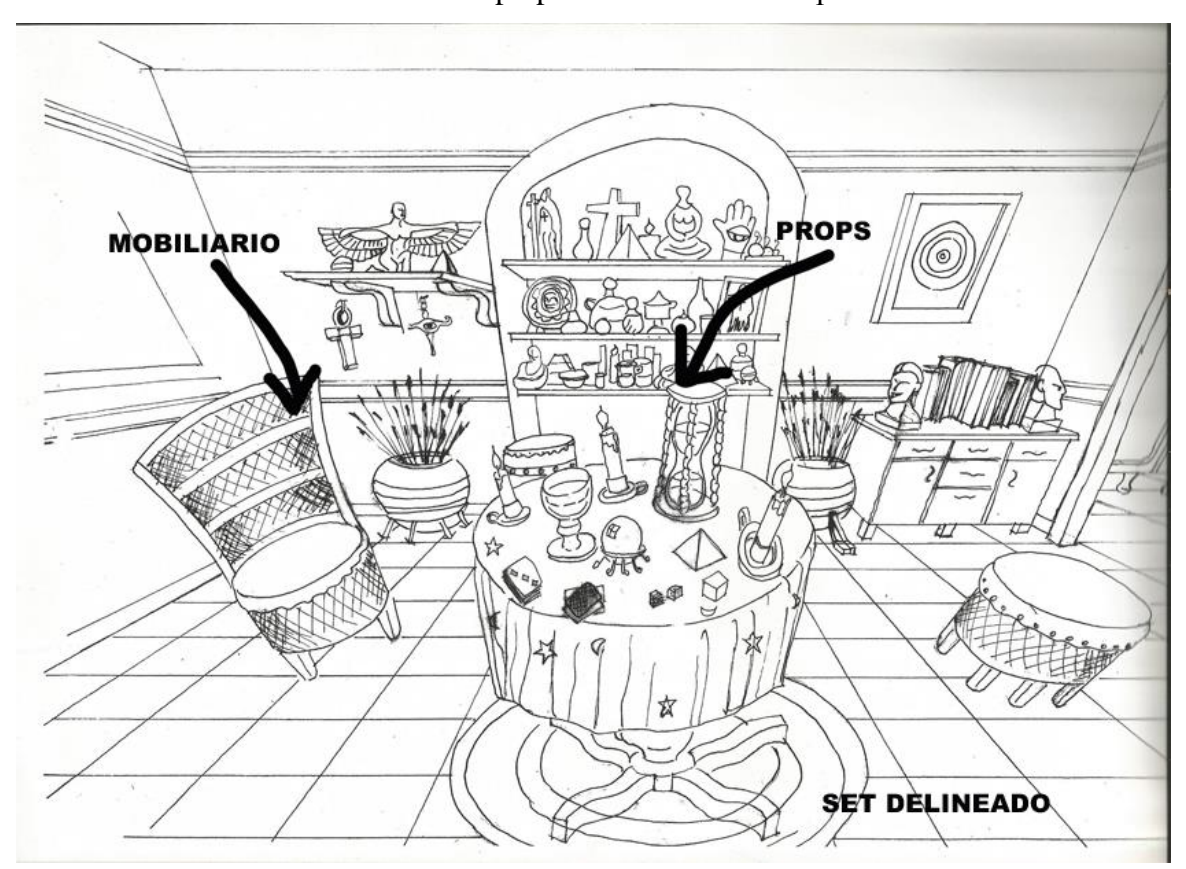

Still de boceto a tinta de set interior, película "Tu Papá es un Burro®"

## **2.2 EL MODELADO: TÉCNICAS DE CABALLETE Y TÉCNICAS DIGITALES**

Una vez que el director de la película o los productores, hayan autorizado todos los bocetos y concepts, se puede iniciar la etapa del modelado en 3D.

Para tal fin es importante que con toda anticipación se defina cuál será el software que se utilizará en toda la producción. Esto es parte de una decisión ejecutiva, que los encargados de la producción deberán tomar desde la preproducción.

En el caso de "tu Papá es un Burro", se emplea el software Maya©, ya que después de un estudio de mercado de películas de animación 3D de diferentes partes del mundo, se llegó a la conclusión que es el software más empleado, sobre todo para el modelado y la animación de personajes, así como por la calidad del render final.

Para empezar el trabajo de modelado, es necesario dividir el trabajo entre varios artistas digitales, especializados en modelado 3D, texturización y renders. Dicha división de trabajo, lo coordina el Director de Arte, quien tendrá el objetivo de realizar los escenarios o sets virtuales lo más parecidos a los concepts aprobados.

El trabajo se puede dividir de la siguiente forma (De acuerdo al Diseño de Producción de "Tu Papá es un Burro"®):

- 1. Creación de una carpeta de sets, donde el equipo de trabajo, podrá trabajar en red y almacenar absolutamente todo el trabajo de los mismos.
- 2. Escaneo de todos los layouts y concepts, así como cualquier material gráfico y audiovisual, que esté relacionado con el diseño de fondos a sets virtuales.
- 3. Dentro de la carpeta de sets, se crearan el número de subcarpetas que sean necesarias para cada área que se deba trabajar: Dirección de Arte, modelado de exteriores, modelado de interiores, una carpeta por escena, una subcarpeta para cada set o escenografía, material de referencia (fotografías, videos, ligas a sitios web, una carpeta para los diseños aprobados, una carpeta para las texturas, props, vehículos, etc.
- 4. Dejar el trabajo de modelado a los diseñadores más experimentados, para acelerar el modelado de los sets.
- 5. Una vez modelados los sets, pasarán a texturización, en esta etapa es importante el desarrollo de los llamados UV´S, que son mapas tridimensionales, en donde literalmente se "pegan" las texturas, a las caras desdobladas. Es como si desarmamos un modelo de cartoncillo de una figura geométrica, para pegarle unos dibujos en sus diferentes caras para posteriormente rearmarlo en volumen. Los técnicos que trabajen las texturas deberán manejar Photoshop© y fotografía digital, para tomar texturas reales (a menos que sean texturas de fantasía las cuales deberán crearse), en la calle o a partir de materiales reales.
- 6. Los mapas de texturas se deberán entregar a los modeladores, para que ellos las apliquen a los modelos 3D.
- 7. Una vez que todos los sets virtuales, props, vehículos, etc. estén texturizados, se deberán colocar las luces en los sets. Esta parte es sumamente importante pues no olvidemos que el fin de todo este trabajo, es la creación de una película, y el cine es el lenguaje de la luz. Por lo tanto la iluminación deberá cuidarse tanto como la animación misma.
- 8. Finalmente para que los modeladores de sets, revisen los avances del trabajo, se deben realizar los renders. Estas pruebas de generación de imágenes digitales, nos permiten ver el resultado casi final de los sets, y el look final de la película.
- 9. Estos renders se deben presentar al Director y Productor para su aprobación.

Este resumen del proceso de modelado es tan solo una parte de todo el trabajo de Dirección de Arte y se elabora al mismo tiempo que los diseñadores de personajes y animadores, están desarrollando su propio trabajo.

A continuación veremos algunos ejemplos de mi trabajo en la preproducción. Queda más claro al ver los siguientes ejemplos de renders de baja resolución, sin textura aún, de algunos sets de "Tu Papá es un Burro®":

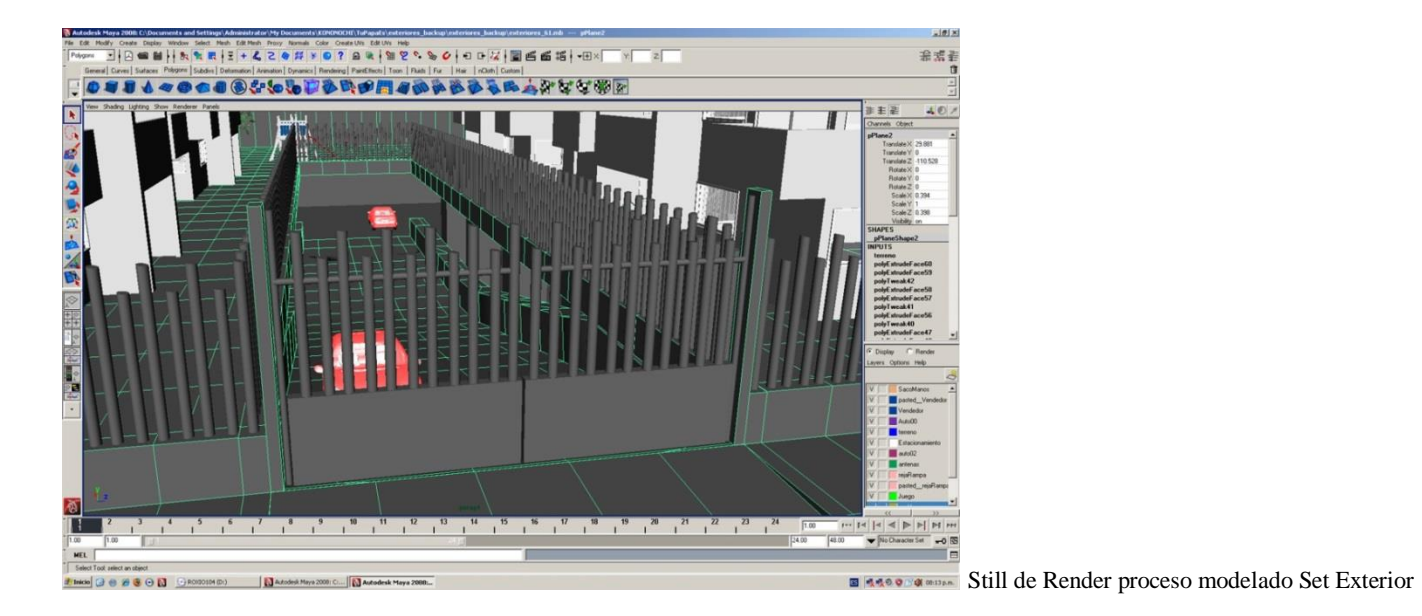

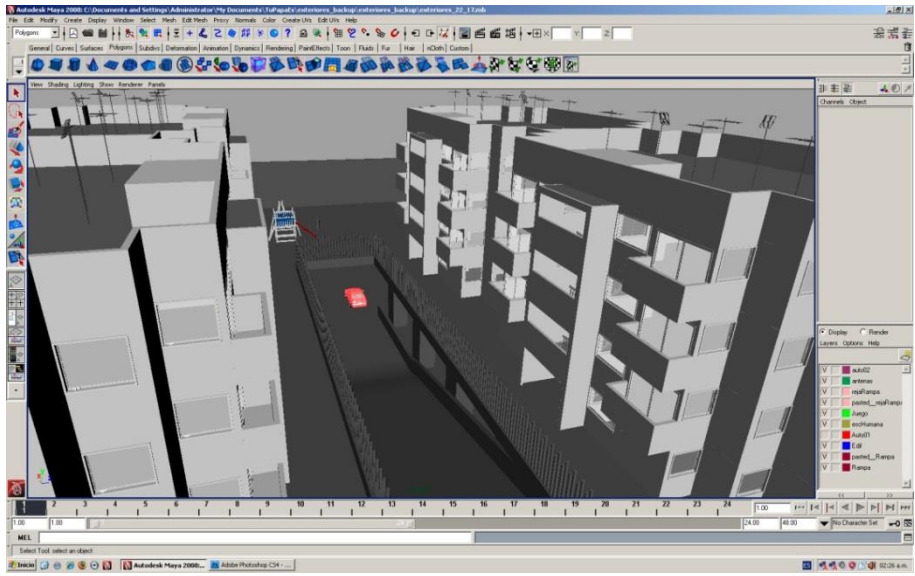

**EXECUTE:** Still de Render proceso modelado Set Exterior

Los principales elementos geométricos, con los que se puede modelar en un software 3D<sup>8</sup>, también llamados polígonos, los cuales básicamente son cuerpos geométricos generados vectorialmente y que están compuestos de 4 elementos principales:

- 1. Vértices: Son los puntos de intersección de dos o más líneas.
- 2. Bordes: También llamadas orillas, son las aristas presentes en todo plano bidimensional o tridimensional. También se generan en las intersecciones entre 2 o más planos.

Caras: En geometría descriptiva se les denominan planos o superficies bidimensionales. Y pueden contar con cualquier número de lados o bordes. (De La Torre Carbo, M, 1980).

3. Polígonos: Así se les denomina en los softwares 3D a los cuerpos o prismas tridimensionales clásicos (cubo, esfera, pirámide, etc.), que son polígonos editables y se pueden modificar a partir de la selección de sus elementos que los componen: vértices, bordes y caras.

Con estos elementos se pueden construir prácticamente cualquier modelo o diseño tridimensional imaginable y llevarlo a un nivel de hiperrealismo.

Además al ser vectoriales, que se calculan matemáticamente é interpretan las 3 dimensiones, se pueden escalar a cualquier medida requerida, sin pixelearse o deformarse, ya que son cálculos matemáticos exponenciales.

Algunas de las modificaciones geométricas que se pueden realizar en los diferentes polígonos, son: Extrusión, división, separación, extracción o eliminación, deformación, suavizado, etc. En el siguiente ejemplo veremos una imagen de dichos menús de modelado en Maya©

<sup>8.</sup> Flores J. Mauricio, *Autodesk Maya 2009, 82-84 pp.*

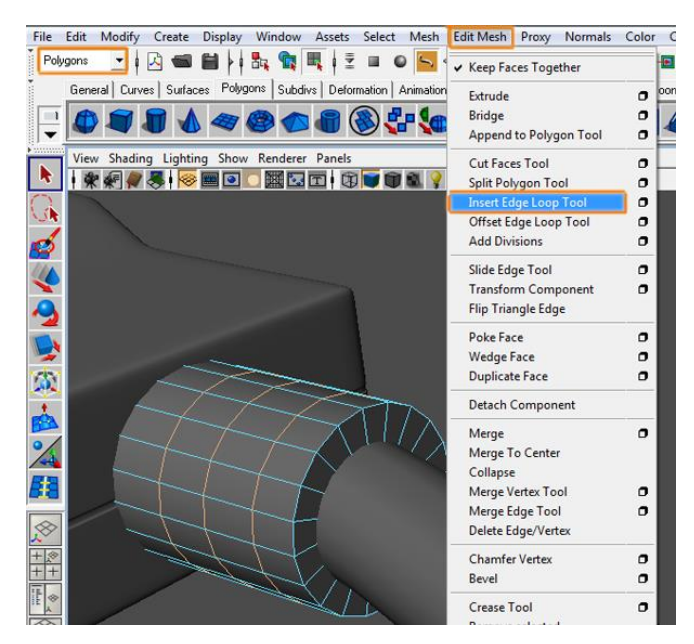

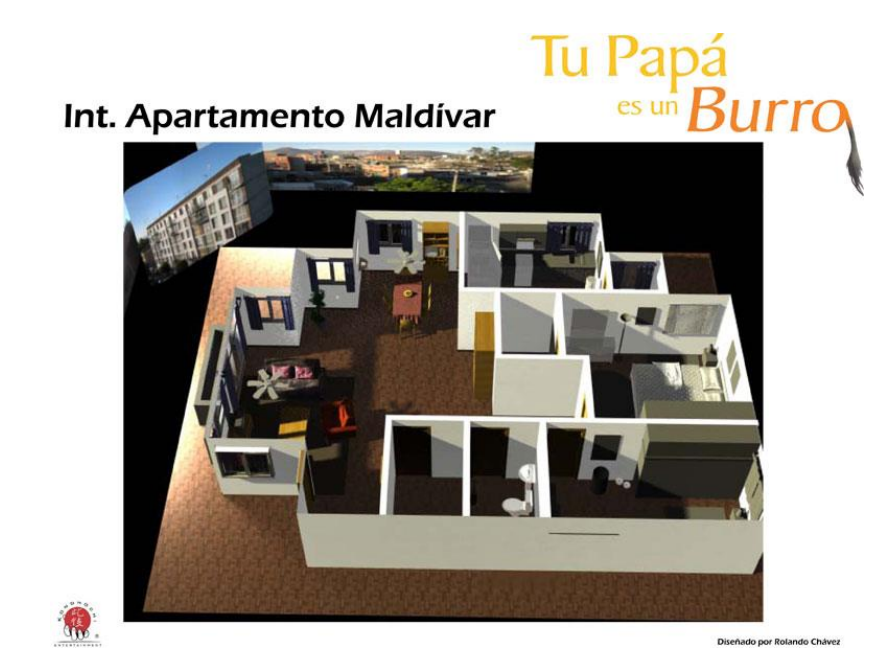

Detalle de modelado en Maya© Planta arquitectónica modelada en Maya©

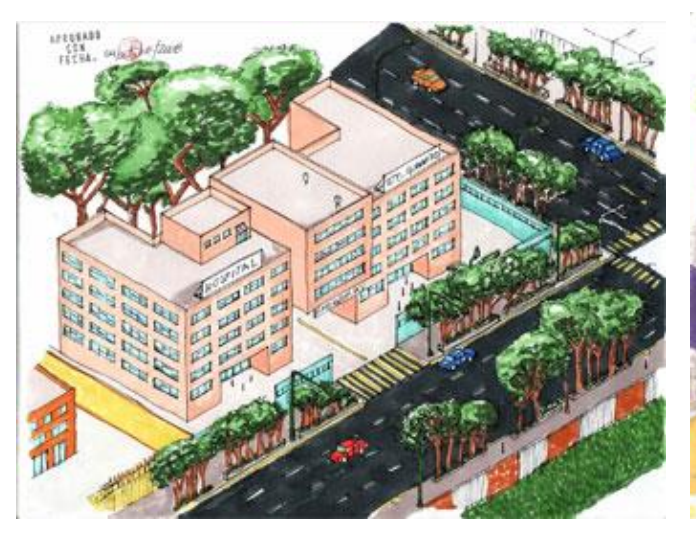

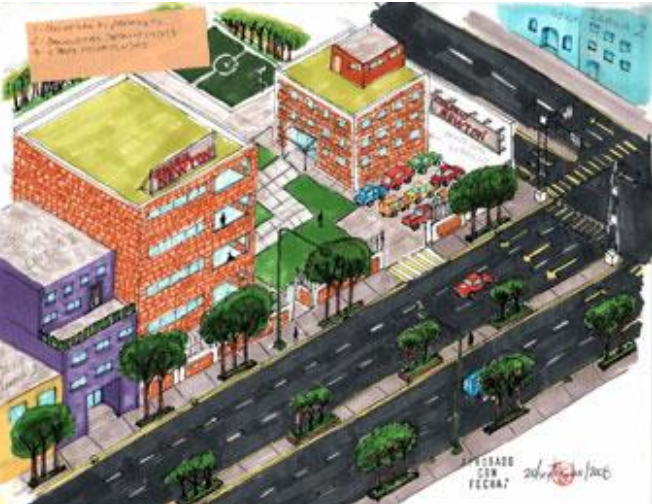

Boceto de set, escena exterior Boceto de set, escena exterior

## **2.3 TEXTURIZACIÓN: TÉCNICAS DE CABALLETE Y TÉCNICAS DIGITALES**

La texturización de los fondos virtuales 3D, está definida por el estilo artístico que se busca en cada proyecto. Por supuesto deberá establecerse desde la preproducción de la película.

De hecho dependiendo del estilo de animación será el tipo de herramientas artísticas que se emplearán para crear las texturas de los fondos virtuales. En nuestro caso, para "Tu Papá es un Burro", el estilo es semirrealista, es decir los personajes 3D son tipo toon, o caricaturizados, pero los fondos y el diseño de arte en general debe ser realista. Aquí vemos algunos ejemplos de la texturización del diseño de este proyecto:

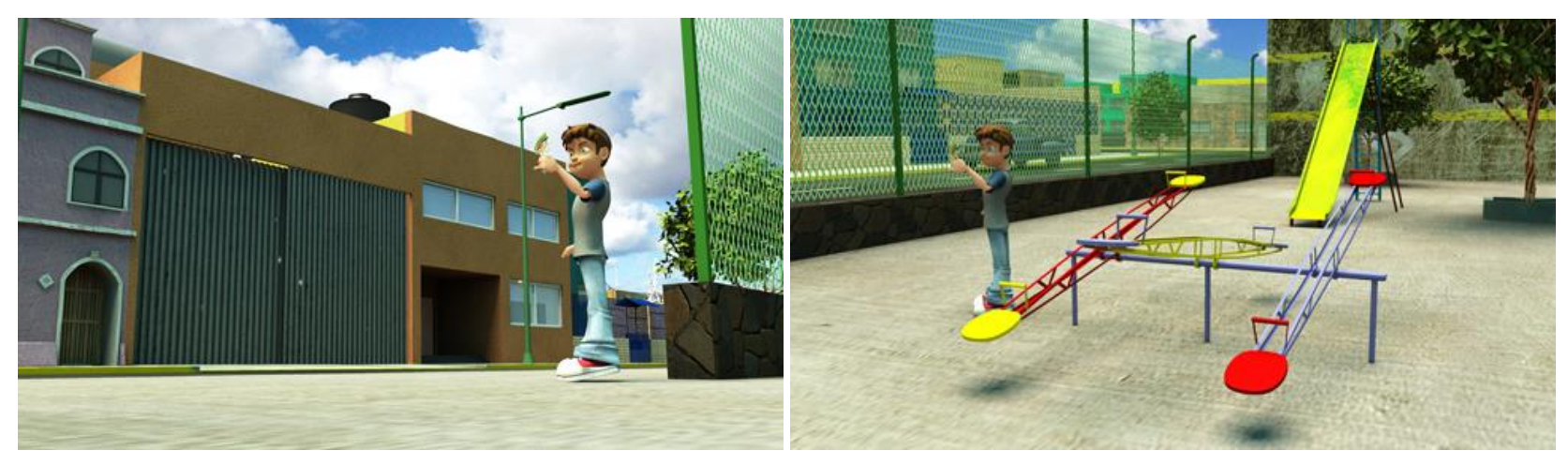

Still de Render proceso modelado escena exterior Still de Render proceso modelado decoración, escena exterior

En ocasiones las texturas se deben dibujar y pintar ya sea digitalmente o con alguna técnica de caballete, sobre todo cuando las texturas o los colores específicos no se pueden localizar para tomarles fotografías digitales. En cualquier caso, al final se deben retocar en Photoshop© para darles los tonos, exposición, o filtros adecuados.

Aunque existen diseñadores de personajes, y estos se encargan de las texturas de la ropa y accesorios de los mismos, en este proyecto y como Director de Arte también intervine en estos aspectos del diseño de vestuario, de acuerdo a la paleta de color de la película. De esta forma realicé algunas propuestas de color al vestuario. Aquí vemos algunos ejemplos:

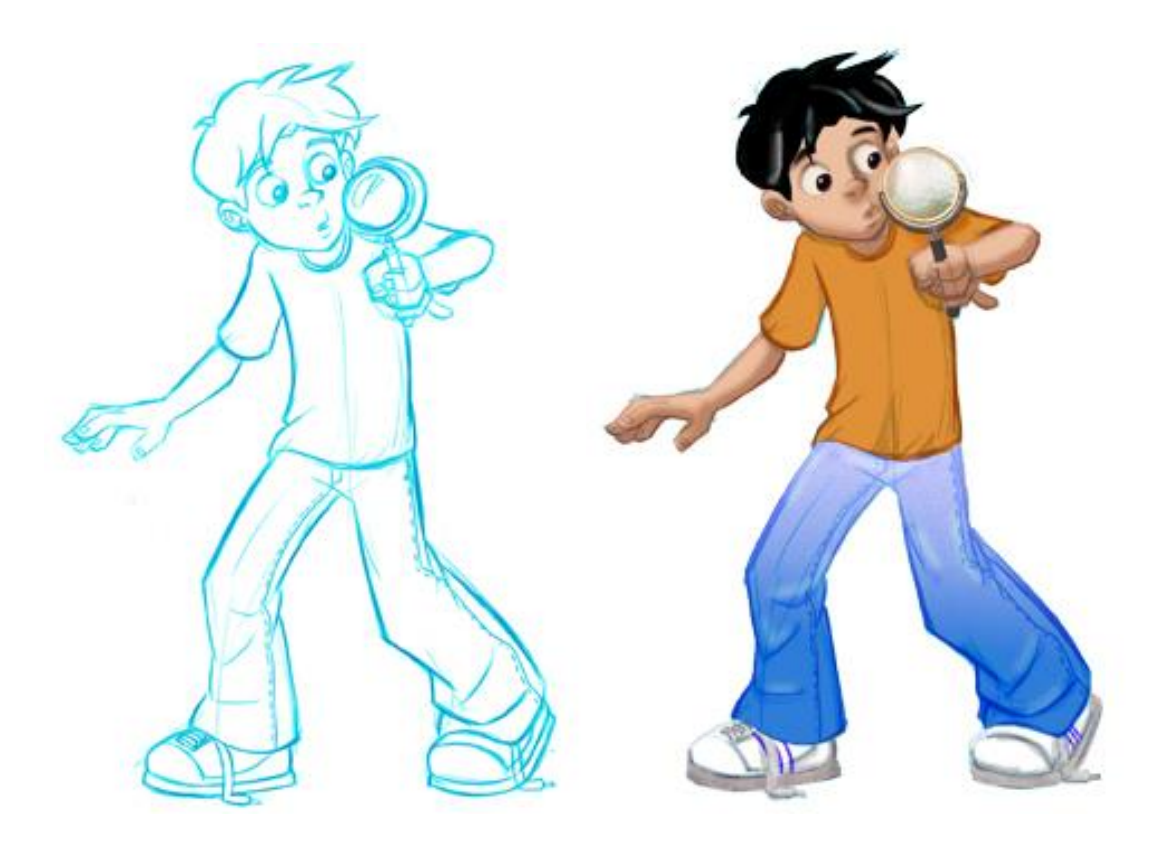

Stills de bocetos de personaje, sugerencia de color, aplicación digital de color, Tu Papá es un Burro®"

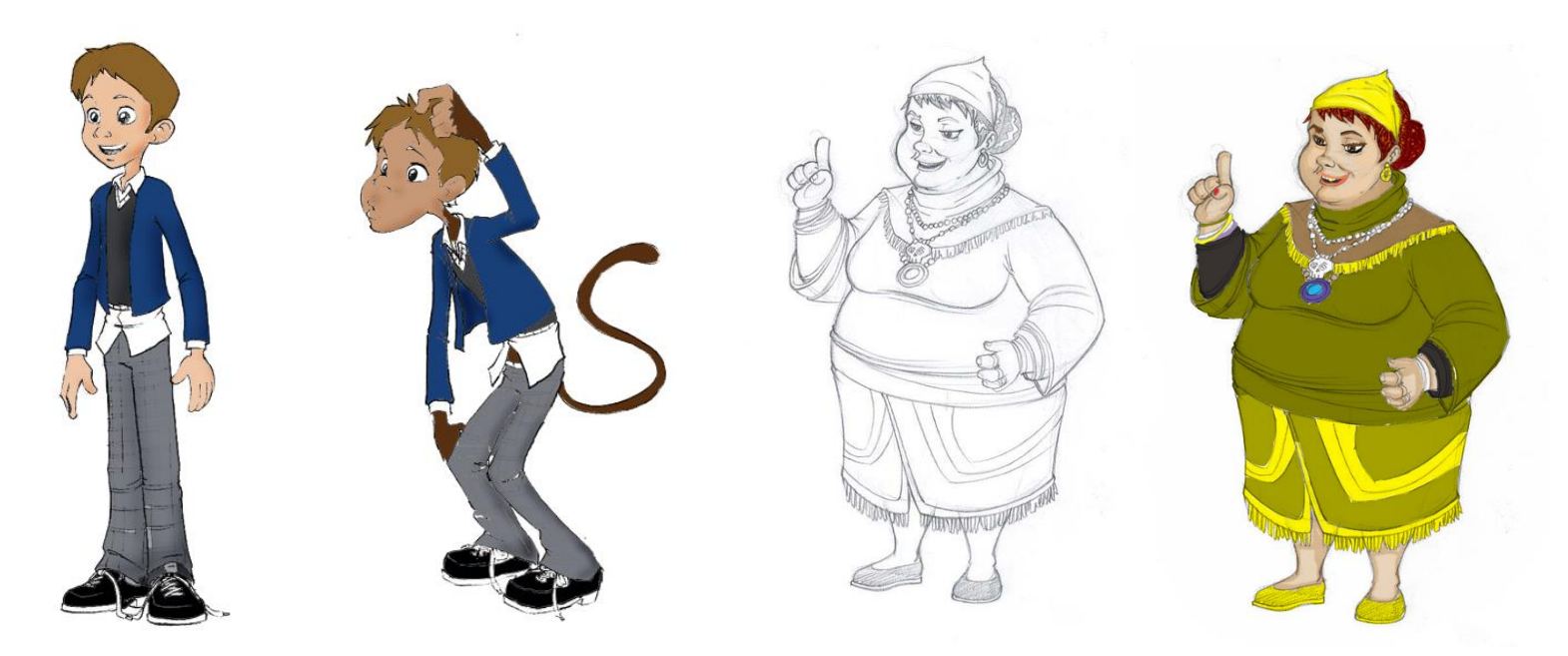

Stills de bocetos de personajes, sugerencia de color, aplicación digital de color, "Tu Papá es un Burro®"

El Director de la película será quien decida si funcionan o no. Aunque cabe señalar que es muy importante que el Director de Arte tenga una referencia de los personajes y su entorno. Es decir, realizar previsualizaciones o renders de baja resolución con y sin modelos 3D, en la etapa de preproducción, con uso de dibujos o bocetos pero integrando a los personajes y los fondos.

De esta manera el Director puede aprobar tanto los diseños, como las paletas de color de los diferentes fondos y darse una idea del diseño del personaje y sus posibles cambios o correcciones.

Enseguida veremos ejemplos de esta integración, personajes y fondos en la etapa de previsualización:

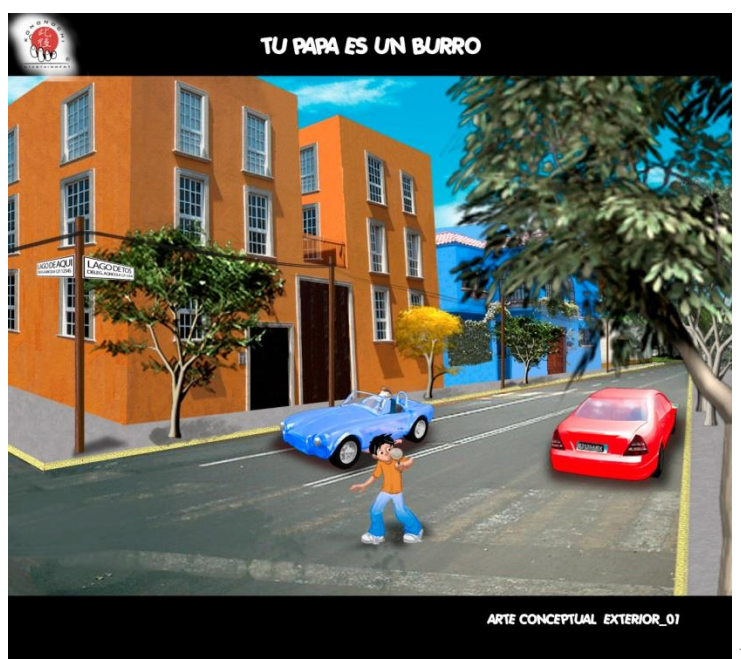

Render de previsualización de escena exterior (compositing)

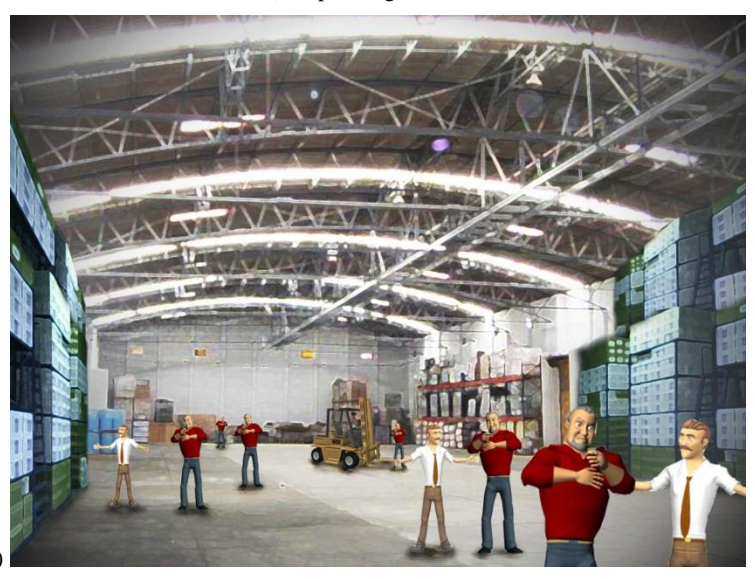

Render de previsualización de escena interior (compositing)

#### **2.4 RENDERIZADO PRELIMINAR**

En esta etapa de la producción (antes de pasar a la postproducción) se realiza un renderizado preliminar de los sets, los personajes y de la animación. A estas alturas se deben revisar todos los pasos anteriores del trabajo: bocetos, maquetas, previsualizaciones, modelado, texturas, iluminación, etc. Una vez que todo ha sido revisado y aprobado, tanto como por el Director de Arte, como el Productor y Director de la película, podemos pasar a la postproducción en donde se realiza la composición digital, la edición, música y sonido y el render final de la película.

Este proceso preliminar consiste en generar secuencias de video, de animación o bien de imágenes fijas, que se llevarán al siguiente paso en la realización de una película, la postproducción.

Es decir que durante la renderización, se consolidan todos los elementos, que hasta este momento se han trabajado por separado, como el modelado y texturizado de fondos, el diseño y animación de los personajes, la iluminación, los props, algunos efectos, etc. por medio de secuencias de video o de imágenes; ya que la postproducción, básicamente requiere de estos para generar la composición final de la película.

Un renderizado puede incluir desde una sola imagen o cuadro, en diferentes formato de salida como: jpg, tga. psd, png, etc. o bien secuencias de imágenes que comúnmente se llaman secuencias de targas o tga, aunque también se pueden generar en cualquier otro formato de imagen. Aunque los más usuales son targa (tga) o png, ya que estos archivos guardan el canal alfa o transparencia del fondo, que es muy necesario al momento de diseñar la composición digital en el proceso de postproducción. Por ejemplo, en caso de que el cielo en una escena se grabe en video digital y aparte, en la composición digital, se pueden mezclar los tracks tanto del render 3D, sin cielo, y en una capa subyacente la grabación del cielo, de tal manera que al final veremos una escena animada en 3D con un cielo realista video grabado, como fondo.

A continuación veremos un render preliminar que sirvió para crear una composición que servirá como muestra del cartel de la película "Tu Papá es un Burro":

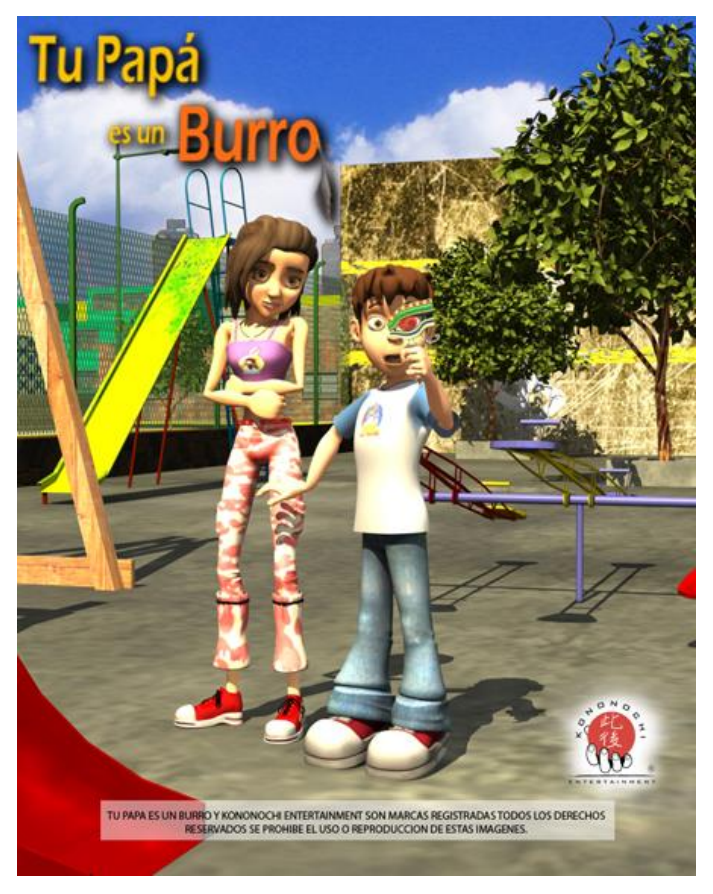

Render final propuesta de cartel para cine, "Tu Papá es un Burro"

Como se puede observar, en este render ya se encuentran integrados los personajes, con los fondos totalmente ambientados, así como el background del cielo, que básicamente es una fotografía digital. También se pueden observar las texturas en toda la escena. Podemos concluir que el desarrollo de los sets virtuales, es una prueba fehaciente de la convivencia entre las técnicas tradicionales y las técnicas digitales en los medios audiovisuales.

## **3. ARTES VISUALES EN CGI 3D**

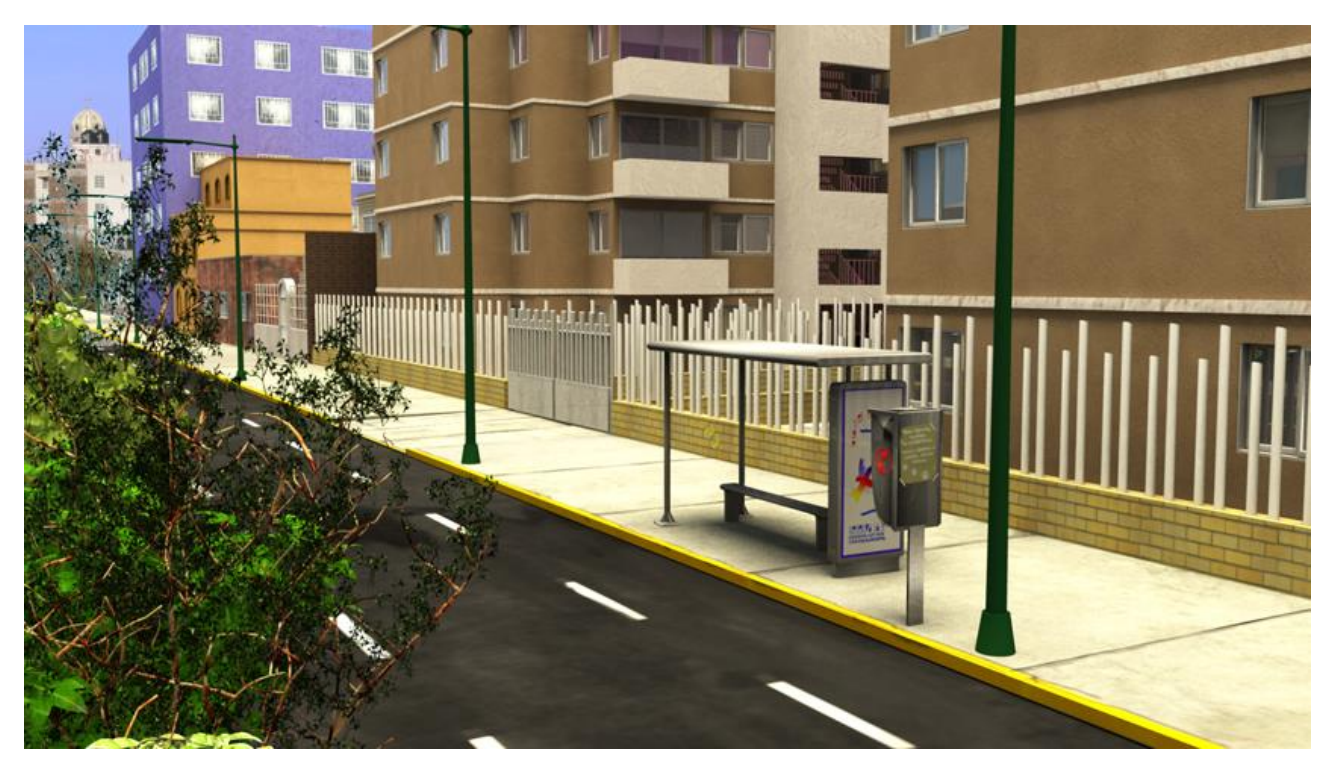

Concept Render final, modelado escena exterior

# **3.1 ARTES VISUALES Y VIRTUALES PARA LA DIRECCIÓN DE ARTE EN LOS MEDIOS MASIVOS DE COMUNICACIÓN**

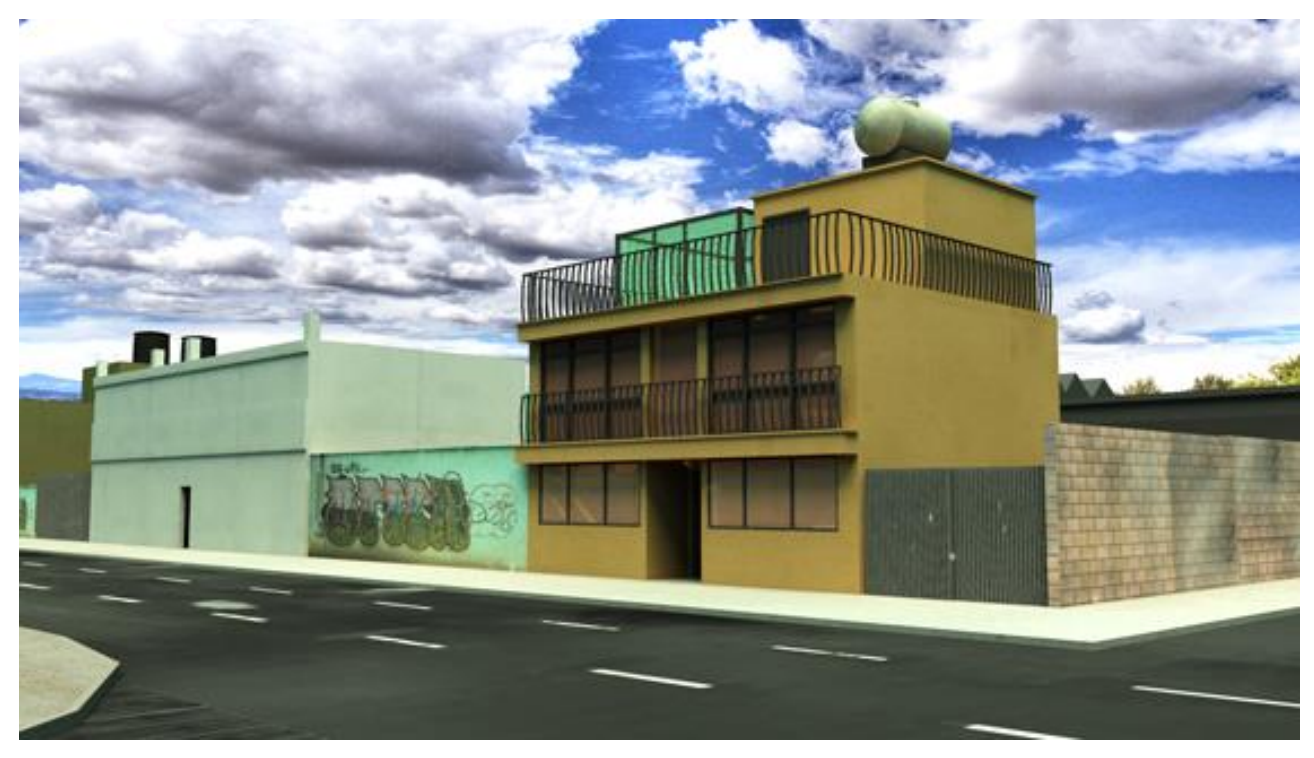

Concept Render final, modelado escena exterior

A continuación y de acuerdo a mi experiencia, veremos una lista de puestos o áreas en donde se pueden desarrollar los Artistas Visuales dentro el cine, la televisión y el internet:

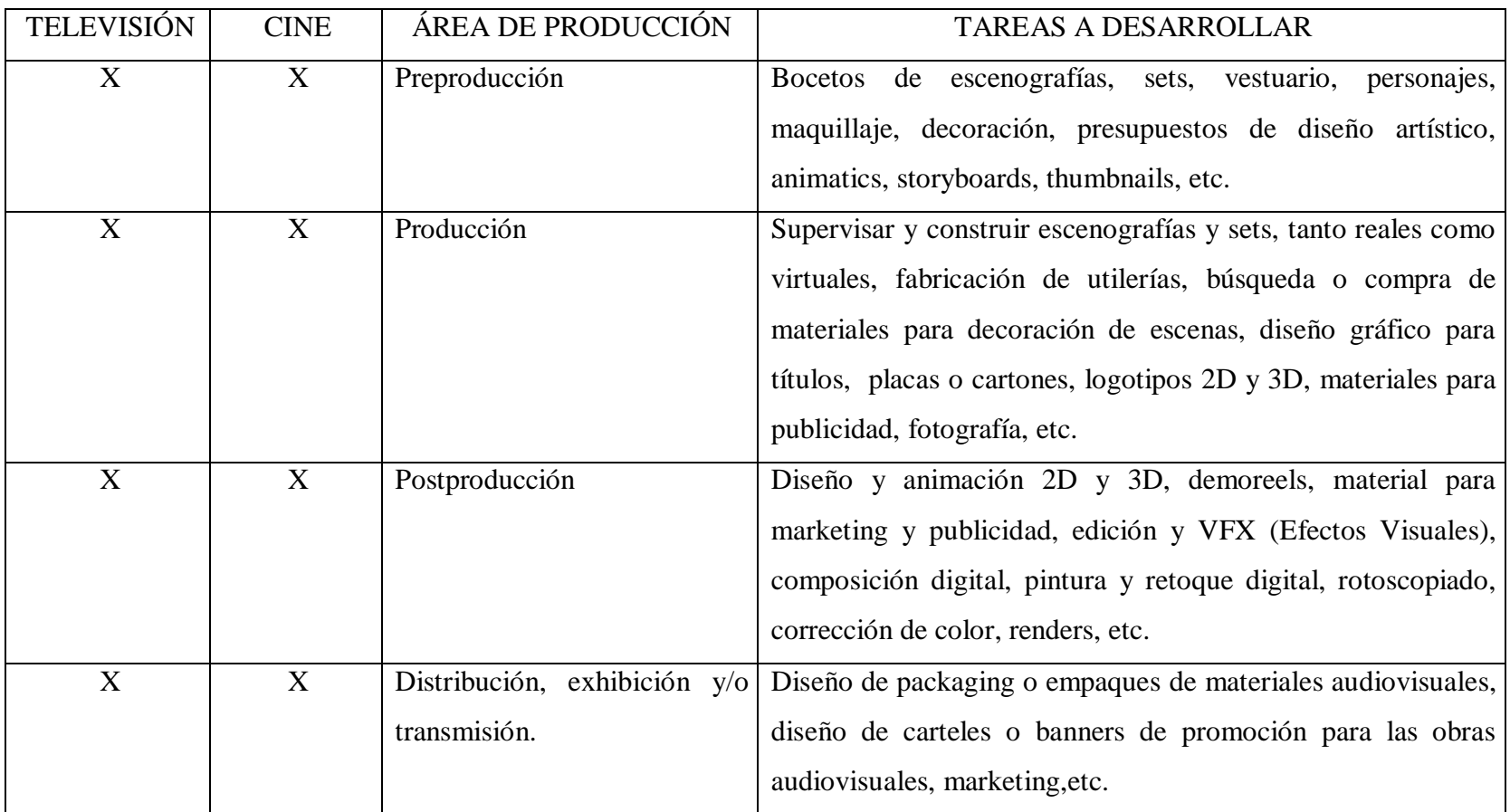

Es importante hacer notar las diferencias así como las coincidencias entre las técnicas tradicionales y las técnicas digitales, a las cuales se debe enfrentar el artista visual dentro de las industrias del entretenimiento y que por supuesto debe dominar. Las Bellas Artes ya tienen su avatar digital, en este cuadro lo podemos constatar:

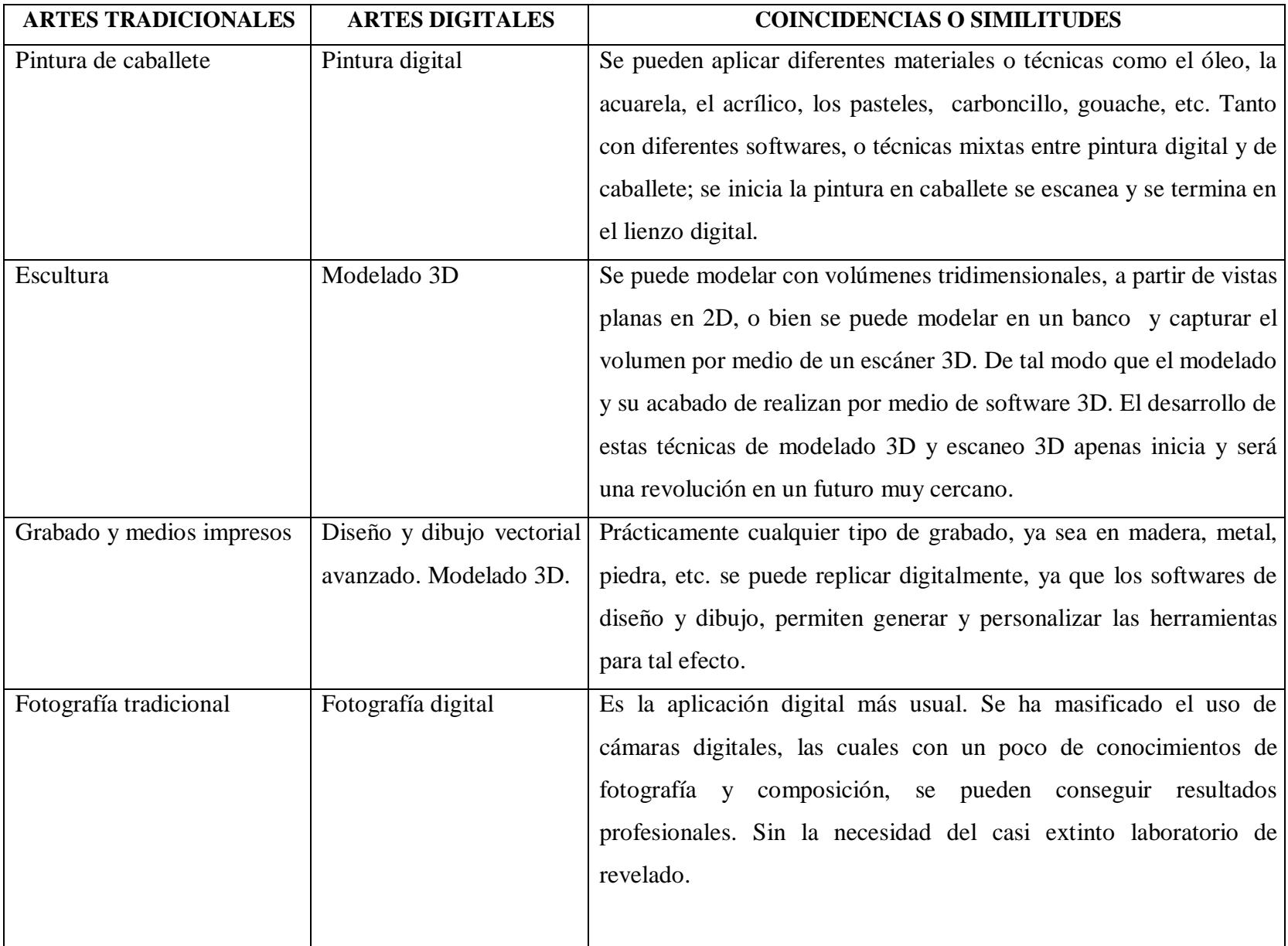

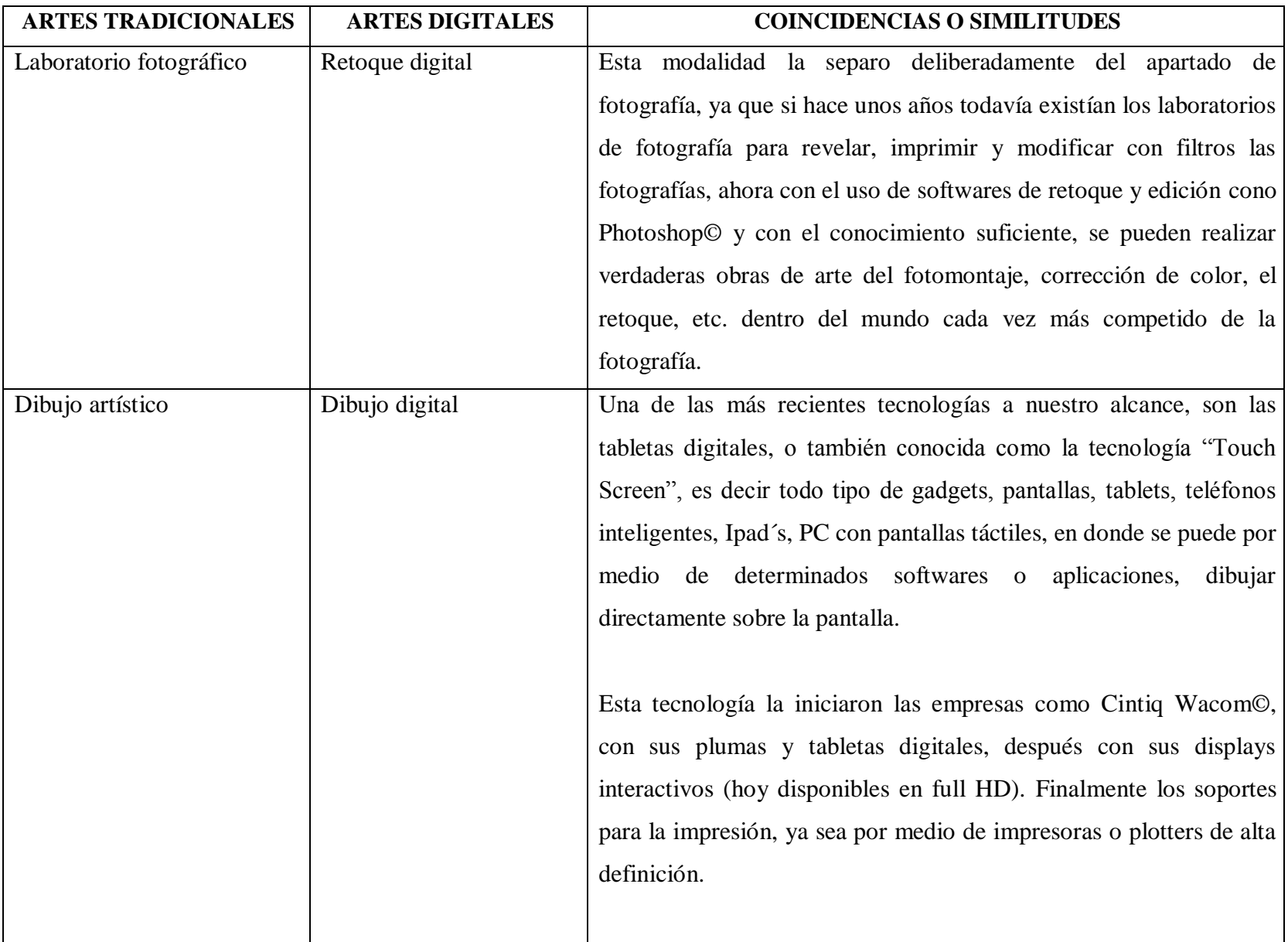

Con todas estas herramientas, el artista contemporáneo puede desarrollarse con mayor libertad y en más áreas de trabajo, o bien incluso volverse un emprendedor y crear sus propias empresas de arte dedicadas a las áreas antes descritas. Ya sea dando soporte a otras empresas, servicios externos o como consultores en áreas de diseño y producción de medios audiovisuales.

¿Qué otras ventajas tienen los artistas visuales, además de manejar las técnicas del cuadro anterior, dentro del mercado de los medios masivos, en comparación otros profesionales de la comunicación? Desde mi punto de vista como cineasta y experiencia como artista visual, el conocimiento de la historia y la filosofía del arte, la psicología de los colores, la creación de mensajes implícitos o explícitos en las piezas artísticas, la simbología iconográfica o semiótica, etc.

Todas estas disciplinas tienen un enorme peso sobre la percepción de la gente y que por lo tanto puede influenciar su comportamiento, lo que nos lleva a plantear que los artistas visuales pueden aportar innovación y reflexión a la sociedad por medio de una correcta comunicación de los contenidos artísticos, culturales o educativos o de entretenimiento en los medios audiovisuales.

No podemos olvidar el internet, que es otro medio de comunicación audiovisual masivo, que al igual que el cine y la televisión, requiere de profesionales en las Artes Visuales y también del diseño.

Cabe señalar que el internet se ha vuelto un medio bastante popular, en cuanto a desarrollo de contenidos y difusión de los mismos. Existe una demanda real, de consumo masivo de información, de entretenimiento, educativo y cultural. Y es labor de los artistas explotar creativamente este recurso y tratar de interesar a los usuarios del internet en la cultura, la reflexión y el pensamiento crítico.

# **3.2 DIRECCIÓN DE ARTE VIRTUAL PARA ENRIQUECER EL CINE Y LA TELEVISIÓN EN MÉXICO**

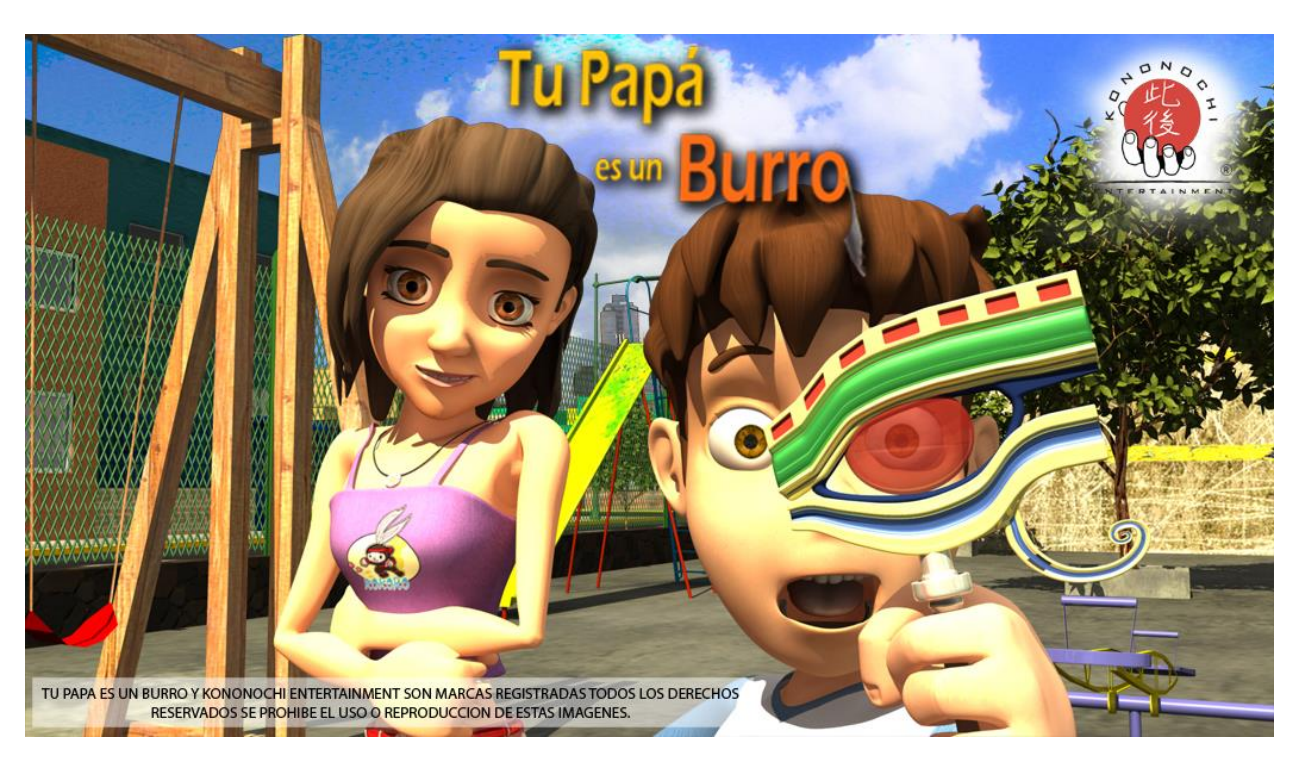

Concept Render final, still para publicidad película "Tu Papá es un Burro®"

Hasta este momento nos hemos referido a los softwares más conocidos y usados por los diseñadores y Artistas Visuales, dentro del contexto de los medios masivos de comunicación. Pero a un nivel profesional el Artista Visual requiere del dominio de otros programas, más avanzados, y también de un amplio conocimiento de las computadoras en general. Por lo tanto se debe dominar el software y el hardware de un sistema computacional.

Pero pasemos en primer lugar a revisar los diferentes softwares de creación virtual que existen y sus aplicaciones. Así como la justificación de su empleo a partir del propósito conceptual del proyecto. Cabe mencionar que no todas estas aplicaciones se ocuparon en este proyecto, por lo que únicamente justificaremos el de aquellos empleados.

#### **3.3 PROGRAMAS DE ESCULPIDO DIGITAL:**

*3.3.1 Mudbox©*.- Este programa de la suite de Autodesk© se utiliza para realizar un esculpido a modelos 3D provenientes de otros programas como Maya© o 3D StudioMax©, ya que tiene herramientas más específicas para modelar y detallar las formas y la textura de la superficie que tendrá el modelo final.

Asimismo puede hacer que los modelos sean mucho más realistas, pues ya incorpora por ejemplo texturas de la piel, y otras que clonan texturas reales, así como el uso de pinceles para pintura digital tridimensional, sin necesidad del uso de los mapas Uv´s. La interfaz de usuario de *Mudbox©* se encuentra en un ambiente 3D, lo que permite la creación de cámaras móviles y personalizables, edición de mallas poligonales y subdivisión de objetos. Este software fue creado por la empresa Skymatter©*<sup>9</sup>* creada por artistas de la productora Weta Digital©, perteneciente al director de cine Peter Jackson. Como ejemplo este software se utilizó en la producción de la película de King Kong en el 2005.

<sup>9.</sup> Sheridan Perry, T ( 01 de marzo de 2007), *Skymatter's Mudbox*

*3.3.2 ZBrush©*.- Desarrollado por Pixologic©, es similar a Mudbox© pero éste programa fue el primero en desarrollar el pincel modelador, es decir que puede esculpir y detallar la topografía de una malla de polígonos por medio de un pincel, como si se tratara de una pintura digital. Crea modelados de millones de polígonos sin ralentizar la computadora, gracias a los algoritmos con los que está desarrollado.

#### **3.4 PROGRAMAS DE COMPOSICIÓN DIGITAL:**

*3.4.1 After Effects©*.- El más usado a nivel semi-profesional y profesional. Es un software de la suite Adobe© que trabaja en sincronía con Premiere©, Photoshop©, Illustrator©, etc. y permite desarrollar composición de video digital así como Efectos Visuales (VFX).

No trabaja en tiempo real como otros softwares como el Flame o Nuke, lo que obliga a estar realizando renders constantemente para visualizar el trabajo.

Trabaja por medio de capas o layers, puede intercambiar archivos con el resto de la suite y actualizarlos, se pueden manejar infinidad de plugins de efectos visuales que por medio de settings se pueden modificar o personalizar. Muy recomendado para crear los llamados Motion Graphics, muy usados en los comerciales de televisión y en muchísimos sitios web. Definitivamente no puede manipular archivos 3D.

**Propósito Conceptual**: El arte de la composición digital consiste en armar con coherencia todos los elementos visuales que se han generado durante todo el proceso de producción, es decir, se crea un "master" con todas las pistas o tracks de video, animaciones, fotografías, renders, greenscreens, etc. El propósito conceptual combina la necesidad de producción con los requerimientos estéticos de la escena.

*3.4.2**Nuke©*.- Es un software de composición digital*<sup>10</sup>* producido y distribuido por The Foundry. Se utiliza para la postproducción en el cine y la televisión.

A diferencia de After Effects©, trabaja por medio de nodos (similar a los programas de 3D), no por capas. Permite trabajar en tiempo real, sin necesidad de renderizar cada escena, y trabaja principalmente con escenas o modelos en 3D, incluso puede iluminar de nuevo una escena importada en 3D.

Es el software más usado en el cine y la televisión, sobre todo porque soporta altísimas cantidades de información de hasta 32k, para pantallas como las Imax© o la estereoscopia de alta definición.

*3.4.3 Smoke©*.- También es usado en la composición digital y creación de VFX pero para la plataforma MAC de Apple©, trabaja en tiempo real y puede manipular al igual que Flame© archivos o modelos 3D. De hecho se usa en programas de televisión transmitidos en vivo y puede incorporar sets virtuales en tiempo real.

Este programa trabaja principalmente con nodos, que se conectan entre sí para trabajar de una manera no lineal, en la línea de tiempo, y trabajar con efectos, filtros, masacrillas, etc. cada toma independiente de las demás.

*3.4.4 Flame©*.- Trabaja en plataforma Windows, es un software de composición pero sobretodo de acabado final, ya que realiza una especie de render en tiempo real, por medio del timeline, se pueden seleccionar tomo por toma y realizar las modificaciones de corrección de color, efectos, filtros, rotoscopiado, masks, importación de archivos 3D, iluminación, etc.

10. Hedin, H. (junio de 2010), *Comparison of Node Based Versus Layer Based Compositing*

#### **3.5 PROGRAMAS DE EDICIÓN NO LINEAL:**

*3.5.1 Premiere©*.- Software desarrollado por Autodesk©, para edición digital no lineal, o también llamada edición no destructiva. A diferencia de los sistemas antiguos de edición o montaje cinematográfico lineal o destructivo, en donde se requería del corte directo de las cintas o carretes de película, creando muchísimos recortes y un verdadero rompecabezas para los antiguos editores. Premiere trabaja en plataformas Mac y Windows, aunque es muy común su uso en PC.

**Propósito Conceptual**: Como parte de la preproducción de "Tu Papá es un Burro®" se realizó un teaser de aproximadamente 1.16 min. Que principalmente tiene como finalidad la consolidación del presupuesto para su posterior producción.

Para la edición del video se realizaron renders de secuencias de Targas (tgas), desde el software Maya©, dichas secuencias se insertan en la línea de tiempo de Premiere© y se editan como videos. El propósito conceptual combina la necesidad de producción con los requerimientos estéticos de la escena.

*3.5.2 Final Cut©*.- Este software de edición no lineal, funciona muy similar a Premiere©, aunque este ya incluye mayores herramientas de corrección de color y retoque digital. Únicamente trabaja en plataforma Mac©.

#### **3.6 PROGRAMAS DE ANIMACIÓN 2D:**

*3.6.1 Flash©*.- Adobe Flash Professional©. Se trata de una aplicación de creación y manipulación de gráficos vectoriales con posibilidades de manejo de código mediante un lenguaje de scripting llamado Action Script que principalmente se dirige a la creación de contenido web.

Flash también es un estudio de animación que trabaja sobre frames o fotogramas y está destinado a la producción y entrega de contenido audiovisual e interactivo para diferentes audiencias, incluso para medios masivos de todo el mundo sin importar la plataforma.

Asimismo se utiliza para crear series animadas y películas, en México por ejemplo la serie del "Chavo Animado", se realiza en su totalidad con este software.

*3.6.2 Toon Boom©*.- Es un Software de diseño y animación vectorial que trabaja en ambiente 2D, y se rige por las mismas reglas tradicionales de animación, cuadro por cuadro.

#### **3.7 PROGRAMAS O SISTEMAS PARA CAPTURA DE MOVIMIENTO:**

Antes de conocer cada sistema de MoCap, debo mencionar que la captura de movimiento (del inglés motion capture,o motion tracking)*<sup>11</sup>* es una técnica de grabación de movimiento, en general de actores u animales vivos, y el traslado de dicho movimiento, a través de una captura por medio de marcadores electrónicos y cámaras que registran dichos marcadores, convirtiendo la señal registrada en un código binario para software de captura en tiempo real.

Normalmente se genera un esqueleto vectorial animado o una nube de puntos o vértices, lo cual se puede trasladar o aplicar a un modelo digital 3D.

*11.* Menache Alberto, *Understanding Motion Capture for computer animation and videogames,*

El MoCap se basa en las técnicas de fotogrametría y se utiliza principalmente en la industria del cine de fantasía o de ciencia ficción, o también en los deportes, con fines médicos, en simuladores, etc.

En el contexto de la producción de una película, se refiere a la técnica de almacenar las acciones de actores humanos ("performance capture") y usar esa información para animar modelos digitales de personajes en animación 3D, realistas o tipo "toon".

Los principales sistemas de captura son:

*3.7.1 Vicon©*.- Este sistema de captura de movimiento, o mejor dicho de captura de actuación, es el más usado en Hollywood, ya que es el más preciso para capturar todos los detalles de los movimientos de un actor, de todo el cuerpo pero también de la cara.

Se ha usado en infinidad de películas como Avatar, Iron Man, Sector 9, Beowulf, Los Fantasmas de Scrudge, etc. así como infinidad de juegos de video y por supuesto cantidades industriales de comerciales.

Este sistema funciona con "markers" o marcadores corporales, que son básicamente emisores de luz que captan las diferentes cámaras que las convierten por medio de software en vértices o esqueletos vectoriales con animación. También se les llaman avatares digitales.

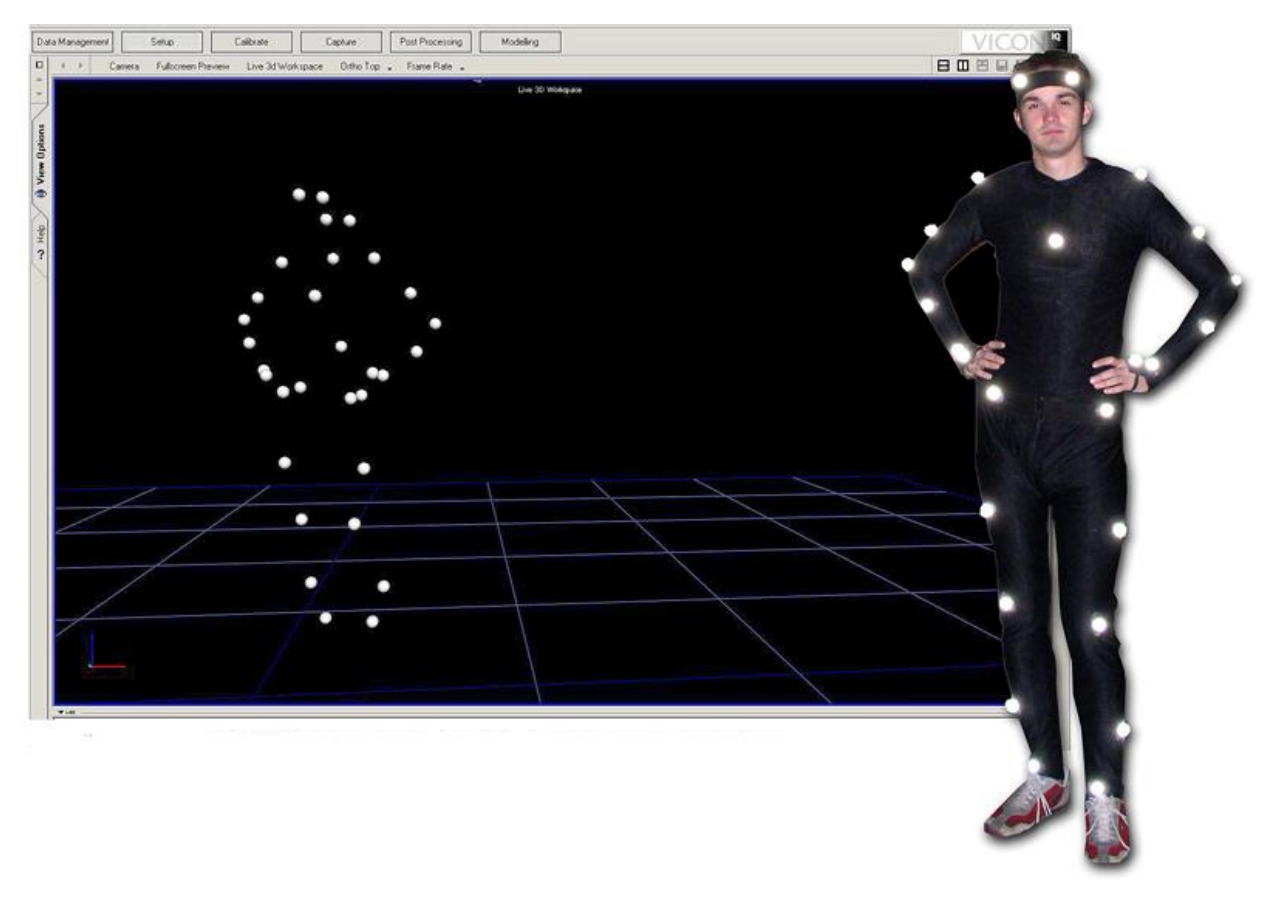

Foto de actor portando marcadores del sistema de MoCap de Vicon©

*3.7.2 Stage©*.- Desarrollado por la empresa Oranic Motion©, es otro sistema de captura pero a diferencia del Vicon©, este no requiere de marcadores en el cuerpo, es un sistema "markerless", que emplea el contraste lumínico, entre siluetas y el fondo, de tal forma que las 12 cámaras de video 2D que emplea que utiliza luz infrarroja, escanean el espacio tridimensional y reconocen el cuerpo humano a través de su silueta, reproduciéndolo por medio de un esqueleto vectorial 3D que se aplica a avatares digitales.

**Propósito Conceptual**: El propósito conceptual del uso del Stage©, consistió en usar algunas capturas de esqueletos digitales de diferentes actores y se aplicaron a algunos personajes animados que aparecen en el teaser de la película.

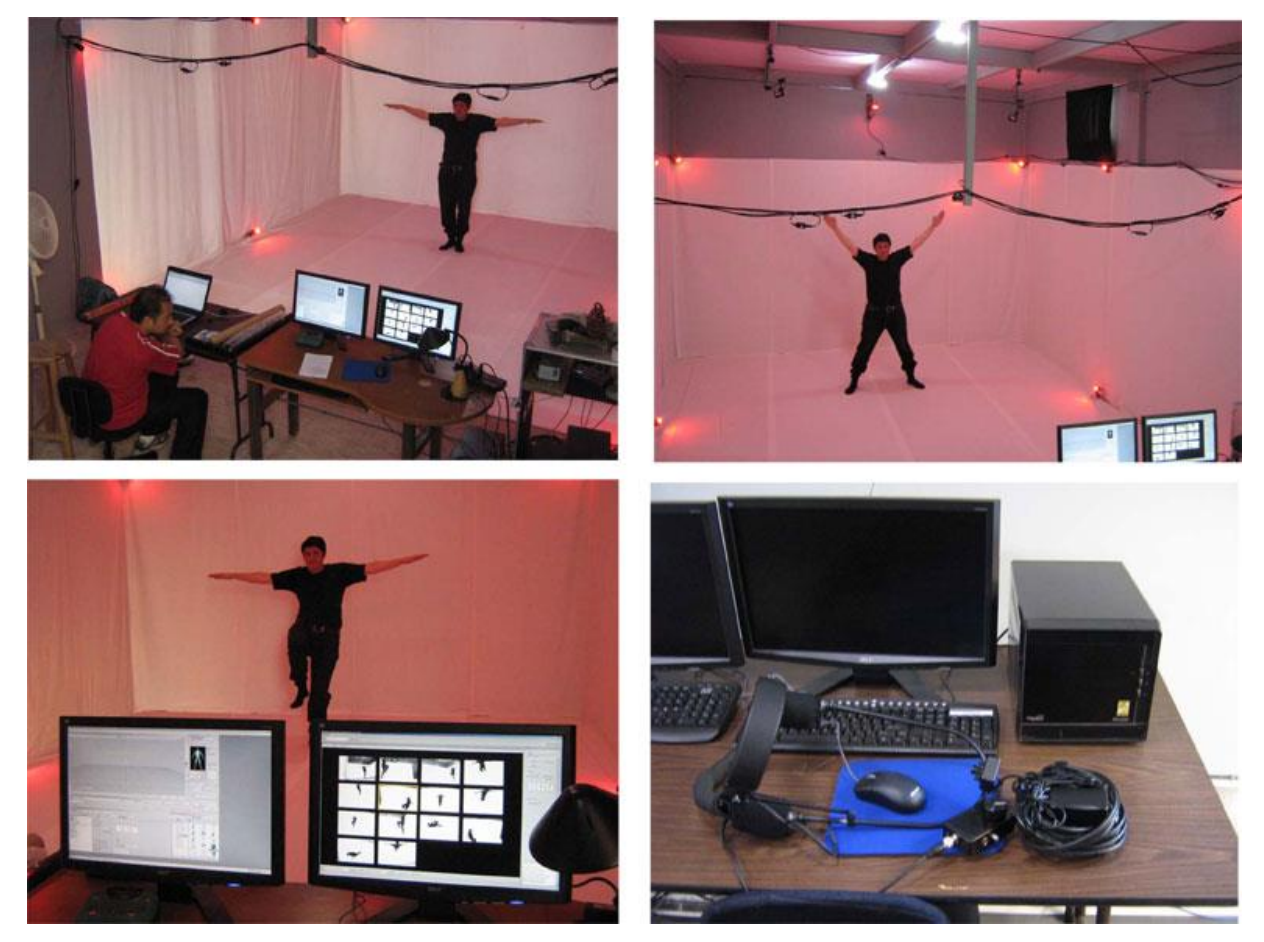

Fotos de sistema Stage© de Organic Motion© en instalaciones de Kononochi Entertainment, Méx. D.F.

La práctica de esta herramienta de captura digital, es muy importante ya que facilita la animación de los personajes, se abaten tiempo de entrega para los animadores, y se pueden grabar diversas actuaciones de los actores, para que el Director de la película elija alguna de ellas.

Asimismo para el propósito del diseño de arte, es posible integrar en el software del MoCap, en este caso se empleó Motion Builder©, los fondos diseñados previamente por el Director de Arte, y poder previsualizar en tiempo real, como se desenvuelven los actores virtuales dentro del espacio virtual de la escena.

También se pueden corregir algunos elementos de ambientación como el mobiliario, props, muros y correcciones de escala por ejemplo de puertas a la escala de los personajes.

De esta forma la experiencia práctica del uso de herramientas digitales tanto de modelado 3D así como de captura de movimiento, deriva en una metodología que puede emplearse en este y otros proyectos de similares características.

Asimismo para la animación del teaser, se utilizó el avatar digital del personaje principal capturado de un actor real en el Stage©, para posteriormente aplicar el esqueleto virtual al rigging del personaje principal que aparece en dicho teasertrailer.

Permitiendo una mayor capacidad de expresión para el artista, tanto para los encargados de la producción como para los actores que representan a los personajes animados.

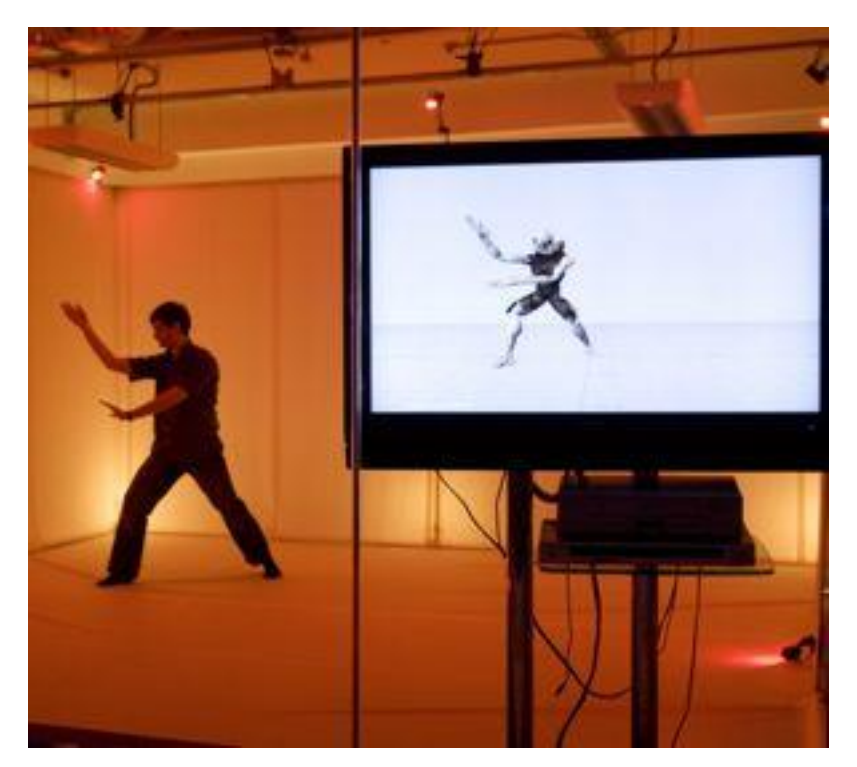

Foto de actor dentro del sistema sin marcadores de Stage Organic Motion©

Existen muchos otros sistemas de captura de movimiento desde mecánicos (usados en robótica), electromagnéticos, por sensores, etc. Es obligado mencionar que otra área de trabajo para los artistas visuales, es el diseño de juegos de video, tanto para consolas como para gadgets y teléfonos celulares.

De hecho, existe actualmente una demanda de trabajo en algunas empresas de aplicaciones y juegos para celulares, como Gameloft©, pero para programadores de lenguajes como el C++. Aunque en el caso de los juegos para consolas, se contratan artistas para crear los fondos virtuales y el diseño de los personajes, animación y Motion Capture.

El presente trabajo, no intenta abarcar esta área de desarrollo, pues pienso que aún no hay suficiente ámbito de desarrollo en nuestro país, aunque con las aperturas comerciales recientes y la globalización del trabajo, muy pronto se abrirán más fuentes de empleo en esta importante y lucrativa industria de los videojuegos.

Cabe mencionar que para cada proyecto, se requiere un "workflow" o ruta crítica distinta, ya que por la cantidad de recursos digitales con los que se cuenta, deberemos ser unos administradores de medios digitales y materiales.

En el caso de las películas animadas lo más importante es trabajar con rapidez y ser asertivos en el trabajo con el resto del equipo de preproducción, producción y postproducción, pues como hemos podido comprobar, los artistas visuales colaboran durante todas las etapas de realización del filme.

Por lo que es de vital importancia que el artista visual sea totalmente disciplinado, así como tampoco olvidar que se trata de dirigir un equipo de creativos para lograr una dirección de arte espectacular, basada en una rigurosa investigación y que ayude a que la película en lo posible, sea un éxito comercial.

El término "Workflow" y "Pipeline", básicamente se refieren a la metodología científica que se debe implementar para que todo el proceso de trabajo fluya sin contratiempos, sin importar la cantidad de gente, los softwares, o la complejidad del trabajo.

Por todo lo anterior proponemos una estructura de trabajo, que se puede moldear o adaptar a cada proyecto al que nos tengamos que enfrentar, dentro del cine, la televisión o cualquier proyecto multimedia.

Básicamente es una tabla en Excel, dividida en tres libros, en donde podemos contemplar la ruta crítica de todo el proceso, a partir de la preproducción. Desgloses similares se aplican para etapas posteriores como la producción y la postproducción.

De esta manera podremos tener una vista panorámica del proyecto y saber con anticipación en que etapas deberemos trabajar, los tiempos de producción, el deadline y las herramientas digitales o elementos visuales que utilizaremos para resolver con anticipación los requerimientos que nos exige la producción.

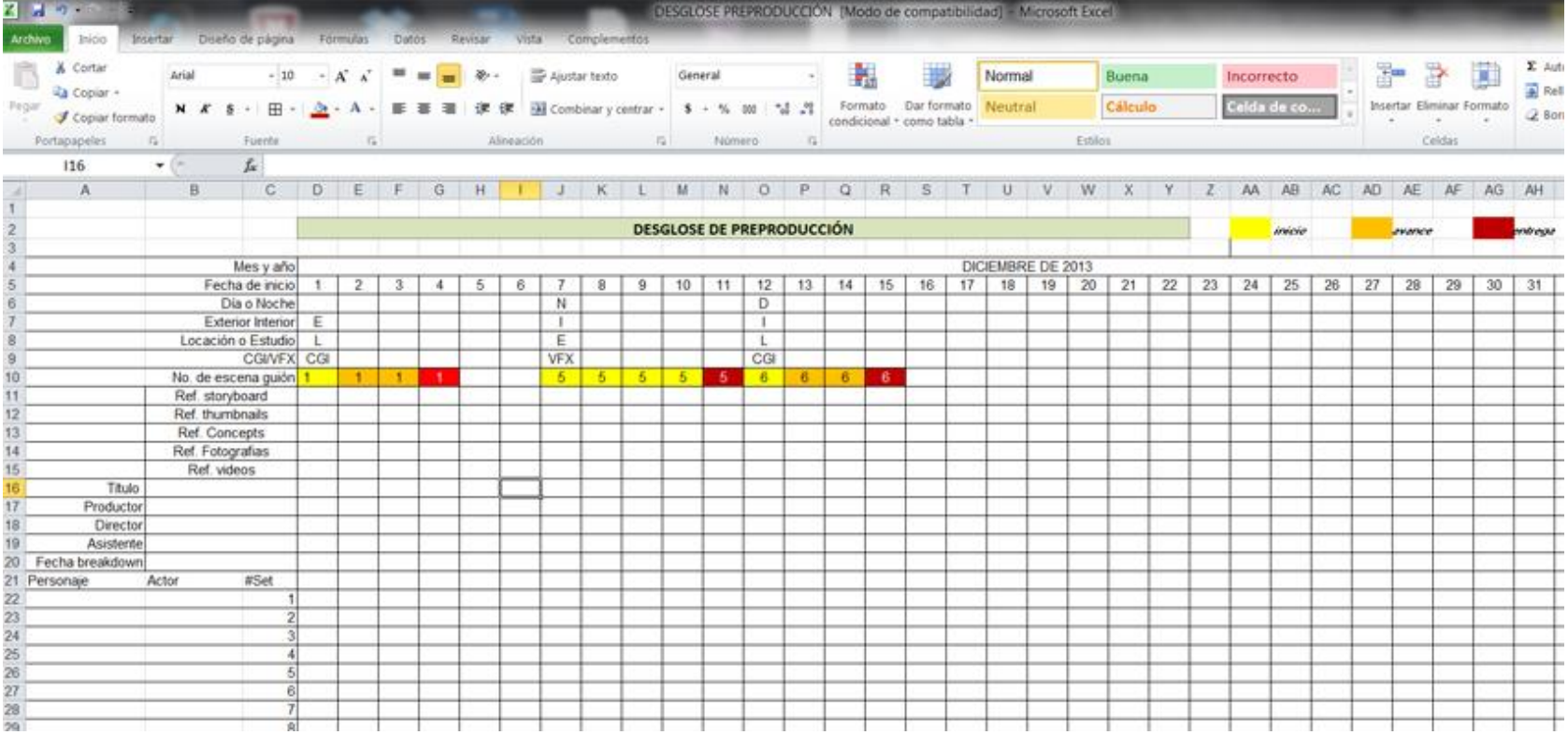

Control desglose de preproducción, proyecto "Tu Papá es un Burro®", Kononochi Enertainment®.

### **CONCLUSIONES**

La experiencia como Director de Arte en la preproducción de "Tu Papá es un Burro®", me ha aportado nuevos conocimientos, ya que desde la primera etapa, como fueron la lectura del guion, los primeros bocetos de las posibles escenarios para la película, etc. me obligaron a investigar sobre estas nuevas tecnologías que en nuestro país se empiezan a aplicar al medio cinematográfico y que han incrementado mis habilidades como artista visual y como cineasta. Lo cual me ha permitido realizar una propuesta artística que por medios tradicionales me sería imposible realizar en el tiempo de producción que se me requirió.

En las etapas de investigación de los antecedentes del diseño de arte en la animación tradicional, pude reforzar mis conocimientos respecto a las técnicas tradicionales así como encontrar analogías entre éstas y las técnicas digitales actuales.

Asimismo pude tener un panorama más amplio de la situación del arte en el cine de animación mexicano actual, de tal forma que este trabajo pueda servir para enriquecer esta área de la producción cinematográfica, con una metodología y una propuesta personal basada en mi propia experiencia.

Actualmente el diseño por medio de técnicas de caballete, parece algo anacrónico, pero en realidad dentro del medio cinematográfico y de la televisión, los artistas que tienen la habilidad de representar escenas, personajes, etc. por medio de éstas técnicas, siguen siendo muy solicitados y al ser estas habilidades artísticas muy especializadas, llegan a ser bastante bien remuneradas.

En este trabajo hice una exhaustiva comparación entre las técnicas tradicionales y las digitales, dentro del contexto del diseño y la Dirección de Arte, llegando a la conclusión que ambas herramientas, la de caballete y la informática, pueden convivir en la práctica e incluso se necesitan mutuamente para poder desarrollarse. Tan importante es saber bocetar a mano alzada, los fondos o los storyboards, como necesario es conocer y dominar el manejo de los softwares de animación o de pintura digital y los de composición digital, etc.

Al final de la etapa de preproducción, ya se puede constatar los primeros resultados, ya que desde la lectura e interpretación de la historia del guion, la investigación de campo, convivir con otros artistas y especialistas en diferentes disciplinas artísticas, existe una retroalimentación entre todo el equipo que intervienen en la preproducción y que influye directamente en los procesos posteriores que son la producción y la postproducción.

Desde mi punto de vista es bastante la aportación que pueden tener las Artes Visuales dentro de la industria de la animación en México, ya que es un campo fértil tanto de exploración y experimentación así como una especialidad en la cual un artista visual puede desarrollarse profesionalmente y adquirir la experiencia suficiente para en un futuro, ser él mismo el creador o productor de todo el contenido, pasando de ser un Director de arte a un Productor de contenidos.

Para mí la visión de los artistas visuales debe ser universal por dos razones principalmente: La universalidad de los contenidos así como la de una propuesta artística original.

Ya que en definitiva el artista se enfrenta a una competencia mundial sobre todo debido al internet y la globalización, pero al mismo tiempo puede aprovechar estas tecnologías y medios masivos, para poder llegar a una mayor audiencia a través de sus conceptos universales, que finalmente son los objetivos finales de cualquier artista en el mundo y la historia: LA UNIVERSALIDAD Y TRASCENDENCIA DE LA OBRA ARTÍSTICA.

### **GLOSARIO**

**Algoritmo Algebraico.-** Los algoritmos son un diagrama de flujo en donde se plantea concretamente la solución a un problema matemático o práctico. Los algoritmos algebraicos computacionales, se aplican en todos los lenguajes de programación, y son las órdenes que se ejecutan entre el hardware y el software.

**CGI.-** Siglas en inglés que significan Computer Graphics Imagery, o imágenes generadas por computadora.

**Composición Digital.-** Actualmente es la época dorada de esta técnica digital en el cine y la televisión. La composición digital es la técnica utilizada en postproducción de efectos visuales para la creación de imágenes complejas o en movimiento, combinando imágenes de orígenes diferentes; como video digital rodado, película escaneada, imágenes sintéticas en 3D, animaciones en 2D, fondos pintados, fotografías fijas digitales y texto.

**Concepts.-** Se realizan durante la preproducción y son parte de la dirección de arte. Son pinturas realizadas con técnicas de caballete (acuarela, pasteles, markers, etc.) o generadas por ordenador (pinturas digitales).

A partir del guion o historia, el director de arte, realiza diferentes previsualizaciones artísticas del aspecto de la escena, siguiendo la técnica pictórica, pues se trata de representar el universo, los detalles, los colores y el ambiente de la película como una pintura, mucho tiempo antes de filmarla.

**C++.-** Lenguaje de programación híbrido, que se diseñó a mediados de los años 80´s, y que permite manipular objetos, programación orientada a objetos. Se utiliza en muchísimos softwares, pero sobretodo en juegos de video y aplicaciones para móviles y animación interactiva.

**Deadline.-** Término en inglés, que significa "línea final", o más conocido como fecha límite, para la entrega de un trabajo.

**Estereoscopía.-** Proceso visual y sensorial en el cual se produce el efecto de tridimensionalidad. Es un fenómeno natural de la visión humana, que se genera al tener ambos ojos abiertos, y la luz o información que observamos es procesada por nuestro cerebro el cual genera imágenes tridimensionales, con profundidad, perspectiva y sensación espacial.

Este proceso se puede interrumpir al cerrar alguno de los ojos, entonces la información al cerebro se vuelve parcial y se deja de percibir el espacio tridimensional, produciendo una visón plana y perdiendo la sensación espacial.

**Layouts.-** En general, son bocetos, dibujos o croquis que se elaboran durante la preproducción de un proyecto artístico, incluidos los de tipo arquitectónico, pueden ser planos a escala, elaborados a mano o en computadora, ya sea de una escenografía o alguna construcción que deba ser elaborada para el rodaje de la película.

**Making-off.**- Grabación del detrás de cámaras durante la filmación de una película. Se pueden incluir entrevistas tanto del talento artístico, como de los técnicos o el mismo director de la película.

Escenas del proceso de creación de una película, que normalmente se incluyen en los extras de un dvd o blu-ray.

**Masks.-** Herramienta digital, cuyo significado en español es máscara , muy empleada en diferentes softwares como Photoshop©, pero también en otros de edición de video y postproducción como Premiere© Final Cut© y After Effects©, y que sirva para bloquear ciertas partes del gráfico para editar sobre esa parte enmascarada.
**Motion Capture.-** Término que abarca todos los sistemas de captura o registro de movimientos físicos de actores,

a través de diferentes tecnologías, como el uso de múltiples cámaras de video conectadas a computadoras que convierten las señales de video a esqueletos o nubes puntos vectoriales con movimiento. Al actor normalmente se le viste con trajes especiales con marcadores colocados en puntos de flexión (articulaciones), los cuales son registrados por las cámaras e interpretados por el software respectivo.

**Virtual Backgrounds.-** En español significa: fondos virtuales. Básicamente se tratan de escenografías o modelos tridimensionales, generados por medio de software especializado en 3D. Se pueden emplear en películas de animación 3D, pero también se usan en cine digital en acción viva.

**Technical Artist.-** Términos en inglés, que se refieren a los creativos o artistas que dominan técnicas tradicionales de arte y al mismo tiempo están especializados en manejo de algunos software multimedia.

**Render.-** El proceso de renderizado se desarrolla con el fin de generar en un espacio 3D formado por estructuras poligonales.

Una simulación realista del comportamiento tanto de luces, texturas y materiales (agua, madera, metal, plástico, tela, etcétera) como también de los comportamientos físicos durante la animación, es el caso de la simulación de colisiones y fluidos, simulando ambientes y estructuras físicas verosímiles.

Una de las partes más importantes de los programas dedicados a la renderización es el motor de renderizado, el cual es capaz de realizar complejos cálculos como radiosidad, raytrace (trazador de rayos), canal alfa, reflexión, refracción o iluminación global (GI, que permitirá que la simulación de condiciones físicas y lumínicas sean lo suficientemente realistas, llegando en muchos casos a ser difícil diferenciar una fotografía de un modelo o escena 3D rendereado.

**Pipeline**.- Término informático que describe un proceso de flujo de datos de fases secuenciales, desde el principio hasta el final, sin interrupciones.

También se refieren a la conexión entre diferentes softwares, que deben trabajar simultáneamente para producir material digital sin interrupciones o errores.

**Plugins.-** Son programas complementarios para softwares especializados, son extensiones de herramientas o efectos adicionales a las librerías que por default ya incluyen los paquetes comerciales de softwares.

**Polígonos.-** En términos informáticos, se trata de operaciones algebraicas que generan un conjunto de líneas y puntos de conexión o vértices, el polígono debe cerrarse como forma plana, y puede tener un número limitado de lados.

**Previsualizaciones.-** Las previsualizaciones son parte de las herramientas de preproducción de una película, normalmente las desarrolla el departamento de arte ya sea en técnicas de arte tradicionales o bien digitales.

Éstas pueden ser de escenas específicas, de vehículos, de escenografías o sets, de utilería o props, de vestuario, de diseño de personajes, de construcciones, etc. Se pueden realizar a partir de fotos, cuadros, bocetos, etc.

**Props.-** Son réplicas de objetos originales, que se usan en medios audiovisuales, como utilerías, que aparecerán en escena o que los actores o personajes utilizarán durante la grabación o filmación. Digitalmente se pueden modelar en 3D los props, mediante el modelado tomado de fotografías u objetos reales para replicarlos, e incluso dotarlos de movimientos, animación o por medio de simulaciones o colisiones.

**Rotoscopiado.-** Método de animación digital, cuyos antecedentes son el sistema de copiado o dibujo directamente de los fotogramas de la película a mano.

El primer film rotoscopiado fue realizado por Max Fleisher en 1915, el cual creó a "Popeye" y "Betty Bopp" Se asegura que Walt Disney utilizó el rotoscopiado en el clásico Blancanieves y los siete enanos, para darle realismo a los movimientos de Blancanieves y los demás personajes humanos.

**Stills.-** Render de un solo cuadro o frame, tomada de una línea de tiempo de una secuencia de animación.

**Stretch.-** En el lenguaje de animación, es una de las reglas más usuales, pues básicamente exageran la física de los cuerpos de los personajes u objetos, alargándolos por influencia de alguna fuerza externa.

Por ejemplo en la clásica escena de un personaje pasando un puente el cual se cae y el personaje enseguida también, pero su cuerpo se alarga, como una liga, de manera muy exagerada.

**Storyboards.-** Representación gráfica de escenas y encuadres que se desarrollan durante la preproducción de una película.

En un storyboard se puede previsualizar una película completa, a partir de dibujos, normalmente elaborados a mano, de cada toma, escena, secuencia, además de que se calcula el timing, o duración de cada escena o movimiento de los personajes, asimismo se incorporan los diseños de los fondos que estarán en cada escena, así como los movimientos de cámara y hasta el lente que se usará durante la grabación o filmación.

**Teaser.-** Edición de corta duración, (aprox. de 1 min.), del avance en la producción de una película y que normalmente se usa para el marketing de dicho film.

**Thumbnails.-** A diferencia de los storyboards, los thumbnails, son bocetos rápidos, sin detalles, elaborados a mano de las acciones de los personajes y apenas se sugieren los fondos.

Dibujos de referencia solamente y son previos al trabajo de los storyboards.

**Timing.-** Ritmo de la animación y en general de una actuación.

**Vectores**.- Herramienta geométrica que sirve para representar una magnitud física definida por su orientación, dirección y sentido. En informática se usa en algunos programas de dibujo técnico como Autocad© o Illustrator©, pues trabajan con líneas o vectores para realizar trazos geométricos o artísticos de alta precisión.

## **BIBLIOGRAFÍA**

Acha Juan, *Introducción a la Teoría de los Diseños,* Trillas, 4ª edición, México, 2009

Arcas Santiago, Arcas Fernando, González Isabel, *Perspectiva para principiantes,* Köneman, Slovenia, 2003. 48-51 pp.

Asensio Francisco, Step by Step Manga, Maomao Publications, Barcelona España, 2007

Baena Paz Guillermina, Montero Olivares Sergio, *Como hacer una tesis en 30 días,* Editores Mexicanos Unidos, México, 1987

Bravo Raymond, Producción y Dirección de Televisión, Editorial Limusa, Noriega Editores, México D.F. 1993

Cámara Sergei, *El dibujo animado,*  Parramón Ediciones, S.A. Barcelona España, 2008. 122-128 pp.

De La Torre Carbo Miguel, *Geometría descriptiva,* UNAM, México D.F. 1980

Eco Umberto, *Como se hace una tésis,* Gedisa, México, 1986

Ettedgui Peter, Diseño de Producción y Dirección Artística, Cine Océano, México, 2002

Flores J. Mauricio, *Autodesk Maya 2009,*  Alfaomega Grupo Editor S.A. de C.V. México, 2009. 82-84 pp.

García Estévez Edmundo, *Fundamentos geométricos del diseño y la pintura actual,* Editorial Trillas, México, 2010

García Raúl, *La magia del dibujo animado,* Mario Ayuso Editor, Madrid, 1995

García Raúl, *La magia del dibujo animado (actores del lápiz)* Edicions de Ponent, Madrid, 1997

Gómez Raúl, Gasch Manuel, Acuarela, Técnicas Artísticas Dastin Editores, Madrid España, 2001

Gómez Raúl, Gasch Manuel, Dibujo, Técnicas Artísticas Dastin Editores, Madrid España, 2001

Iger Robert, Rasulo Jay, Lasseter John, *Disney Imagineering,* Disney Editions, E.U. 2010

Levis Diego, *Arte y Computadoras, del pigmento al bit*, Enciclopedia Latinoamericana de Sociocultura y Comunicación. Norma. 1ª edic. Buenos Aires, 2001

Llanas Sandra, Mata Jorge, *Cómo dibujar comic,* Editorial Libsa, Alcobendas, Madrid, 2008

Martel Frédéric, *Cultura mainstream, como nacen los fenómenos de masas,* Taurus, Torrelaguna Madrid, 2011

Menache Alberto, *Understanding Motion Capture for computer animation and videogames,*  Academic Press, San Diego CA, 2000

Smith Stan, *Anatomía perspectiva y composición para el artista,* Hermann Blume, Madrid, 1996

Zavala Alvarado Lauro, *Teoría y práctica del análisis cinematográfico la seducción luminosa,*  Editorial Trillas, México, 2010

## LIGAS DE REFERENCIA EN INTERNET:

González, R. (2012), *Gráfica computarizada.* Recuperado septiembre 2013. De: [http://wiki.ead.pucv.cl/index.php/Gr%C3%A1fica\\_computarizada#Inicio\\_del\\_CGI.2C\\_en\\_el\\_campo\\_art.C3.ADtico](http://wiki.ead.pucv.cl/index.php/Gr%C3%A1fica_computarizada#Inicio_del_CGI.2C_en_el_campo_art.C3.ADtico)

Disney, W. (1937), *How Walt Disney Cartoons are made.* Recuperado el 04 de septiembre de 2006. De: <http://www.youtube.com/watch?v=mhfp6Z8z1cI>

Hirata, F. (01 de marzo de 2012), *Teaser Trailer Oficial de Tu Papa Es Un Burro.* De: <http://www.youtube.com/watch?v=TChXA4D0cWg>

Calderón, G. (21 de julio 2013), *La cámara multiplano: creando el efecto de la tridimensionalidad.* Recuperado el 14 junio de 2012. De:

http://www.enfilme.com/ciniciados/animacion/innovaciones-tecnologicas/la-camara-multiplano-creando-el-efecto-de-la-tridimensionalidad

Castro, S. (2013), *El algoritmo del Pintor.* Recuperado 05 de mayo 2013. De: <http://cs.uns.edu.ar/cg/clasespdf/3.3-CO.pdf>

Quinn, J. (03 de diciembre de 2009), *Joanna Quinn: How I Animate,* Recuperado 14 diciembre de 2012. De: <http://www.youtube.com/watch?v=rWfVEdbvdoE>

Graber, S. (29 de septiembre de 2010), *Making a Hand Drawn Animated 16mm film.* Recuperado marzo 2012. De: <http://www.youtube.com/watch?v=oktGlZQgYWs>

Mulawa, R. (09 de febrero de 2013), *Wire mesh modeling in Maya.* Recuperado enero de 2012. De: [http://simplymaya.com/autodesk-maya-video-tutorial/free-tutorials/wire-mesh-modeling-in-maya/?tut\\_id=301&sub\\_cat=0](http://simplymaya.com/autodesk-maya-video-tutorial/free-tutorials/wire-mesh-modeling-in-maya/?tut_id=301&sub_cat=0)

Carro, N. (15 de noviembre de 2012), *Pachito Rex.* Recuperado febrero de 2013. De <http://www.nelsoncarro.com/node/843>

Jallo, J. (marzo 15, 2011), *La historia de las imágenes generadas por computadora – CGI History.* Recuperado enero 2011. De: <http://grupobizarro.wordpress.com/2011/03/15/la-historia-de-la-imagen-generada-por-computadora-cgi-history/>

Strobel, D. (11 de abril 2008), *History of Computer Animation.* Recuperado abril 2012. De: <http://www.youtube.com/watch?v=S3hqS6JlKEc>

Rodríguez, J. (04 de junio de 2014), *Pixar lanza una versión gratuita de RenderMan.* De: <http://www.viamm.com/2014/06/04/pixar-lanza-una-version-gratuita-de-renderman/>

Sheridan Perry. P. (01 de marzo de 2007), *Skymatter's Mudbox.* Recuperado 22 de agosto de 2010. De: <http://www.animationmagazine.net/tech-reviews/skymatters-mudbox/>

Hedin, H. (junio de 2010), *Comparison of Node Based Versus Layer Based Compositing.* Recuperado 14 abril 2009. De*:* http://www.diva-portal.org/smash/get/diva2:327273/FULLTEXT02